# LINEE GUIDA DI RENDICONTAZIONE "GIOVANI SMART (SportMusicaARTe)" CUP E81B22002810003

# Sommario

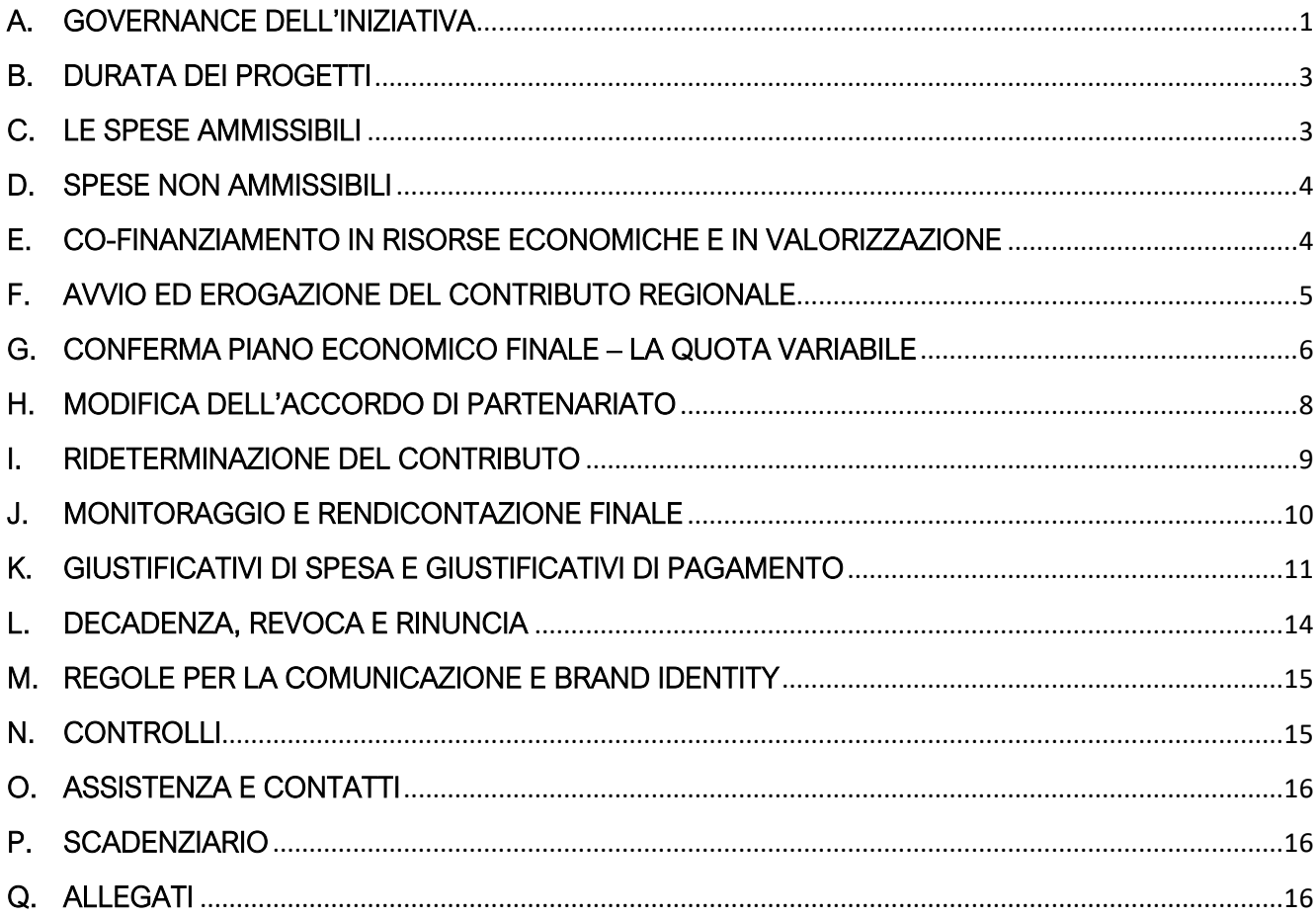

Le modalità di rendicontazione previste dal bando "Giovani Smart" sono a costi reali, fatto salvo per la valorizzazione dei volontari. Il contributo verrà erogato dietro presentazione dei giustificativi delle spese effettivamente sostenute e dei relativi allegati (cfr Tabella 3), sia per la quota di finanziamento che di cofinanziamento (oltre alla documentazione prevista per la valorizzazione del volontariato).

# <span id="page-0-0"></span>A. GOVERNANCE DELL'INIZIATIVA

Alla realizzazione dell'iniziativa "Giovani Smart (SportMusicaARTe)" concorrono Regione Lombardia e i Capofila dei progetti finanziati, in qualità di rappresentanti del partenariato.

La governance del progetto è in capo a Regione Lombardia che coordina e gestisce direttamente le seguenti funzioni:

- definire e predisporre gli obiettivi del bando in coerenza con la D.G.R. del 4 aprile 2022, n. 6230 che approva la proposta progettuale "GIOVANI SMART", ai sensi dell'Intesa tra il Governo, le Regioni e Province autonome di Trento e Bolzano e gli Enti Locali, sulla ripartizione del "Fondo Nazionale per le Politiche Giovanili per l'anno 2021";
- organizzare incontri con i soggetti capofila;
- supervisionare i progetti finanziati, pubblicizzare e diffondere le iniziative dei territori attraverso i propri canali di comunicazione;
- gestire il processo di valutazione delle domande pervenute sul bando, con particolare riferimento all'istruttoria formale e alla valutazione di merito delle proposte progettuali e dei relativi piani economici, approvare la graduatoria, con indicazione dei contributi concessi alle domande finanziate;
- istruire le eventuali richieste di rimodulazione pervenute dai soggetti capofila;
- approvare l'erogazione del contributo regionale a fronte della rendicontazione finale presentata dai Capofila e validata da Regione Lombardia;
- verificare, anche attraverso specifici controlli nei luoghi in cui si svolgono le attività progettuali, lo svolgimento delle azioni previste e i giustificativi di spesa presentati in sede di rendicontazione.

Il supporto ai Capofila per la gestione dei progetti è in capo a Regione Lombardia che si impegna a svolgere:

- attività di comunicazione, sensibilizzazione, informazione e formazione;
- attività a supporto delle procedure amministrative e gestionali di competenza dei Capofila;
- attività di monitoraggio dei progetti, di gestione della fase di rendicontazione amministrativa contabile e verifica della documentazione trasmessa dai capofila/partner;
- erogazione del contributo regionale spettante.

La responsabilità della realizzazione delle attività conformemente a quanto previsto nei progetti è in capo ai soggetti capofila, che hanno il compito di:

- rappresentare il partenariato nei confronti di Regione Lombardia;
- recepire, in una logica di corresponsabilità, le azioni e gli interventi dei diversi partner pubblici e privati in una programmazione integrata e condivisa con il partenariato;
- compiere tutti gli atti necessari e conseguenti alle procedure amministrative relative alle spese, fino alla completa realizzazione di quanto previsto dal progetto;
- coordinare il processo di attuazione del progetto, anche con riferimento al monitoraggio e alla valutazione degli stati di avanzamento;
- seguire, in qualità di responsabile per i trattamenti, le istruzioni sul trattamento dei dati personali che verranno comunicate da Regione Lombardia – Direzione Generale Sviluppo Città Metropolitana, Giovani e comunicazione
- trasmettere i dati richiesti all'Osservatorio regionale della condizione giovanile.

Ai fini della gestione del progetto il soggetto capofila ha l'obbligo di:

- a. coordinare e rappresentare il partenariato nei confronti di Regione Lombardia;
- b. garantire l'osservanza della normativa nazionale e comunitaria in materia di appalti di servizi e forniture negli affidamenti esterni effettuati in relazione alle attività progettuali. Nel caso in cui le richiamate disposizioni normative non dovessero essere applicabili a tutti i partner di progetto, il

Capofila si impegna in ogni caso a garantire il rispetto dei principi di concorrenza, parità di trattamento e imparzialità nell'assegnazione degli incarichi;

- c. recepire, in una logica di corresponsabilità, le azioni e gli interventi dei diversi partner pubblici e privati in una programmazione integrata e condivisa con il partenariato;
- d. compiere tutti gli atti necessari e conseguenti la partecipazione alla procedura di selezione, fino alla completa realizzazione di quanto previsto dal progetto;
- e. monitorare l'attività dei partner e, nel caso di mancato rispetto degli impegni assunti per la realizzazione del progetto, individuare le modifiche necessarie per la piena realizzazione delle attività previste in accordo con la rete di partner;
- f. raccogliere la documentazione attestante la spesa sostenuta e il raggiungimento dei risultati raggiunti dal partenariato;
- g. coordinare il processo di attuazione del progetto, anche con riferimento al monitoraggio e alla valutazione degli stati di avanzamento;
- h. gestire i rapporti economici con i partner rispetto al cofinanziamento assegnato, provvedendo a incassare le somme liquidate da Regione Lombardia e ad erogare entro 30 gg le quote in favore dei partner;
- i. rendicontare, anche per conto dei partner, la realizzazione del progetto a Regione Lombardia, secondo le indicazioni previste nel paragrafo C.4.b del bando e le Linee guida di rendicontazione approvate;
- j. raccogliere e inviare secondo le modalità che saranno successivamente comunicate i dati relativi ai giovani coinvolti, agli impatti del progetto e alle iniziative svolte all'Osservatorio delle Politiche giovanili di Regione Lombardia conformemente a quanto previsto dal comma 3 dell'art. 4, della l.r. del 31 marzo 2022, n. 4 che stabilisce "I dati e le informazioni sulle attività svolte, raccolti nell'ambito dell'attuazione delle misure di cui alla presente legge dai soggetti pubblici e privati che beneficiano di finanziamenti regionali, costituiscono debito informativo nei confronti della Regione e sono trasmessi dai soggetti attuatori a quest'ultima nei modi e nei termini definiti dalla Giunta regionale. L'inadempimento di tale obbligo comporta la decadenza dai contributi regionali di cui alla presente legge, secondo modalità definite con provvedimento della Giunta regionale".

# <span id="page-2-0"></span>B. DURATA DEI PROGETTI

I progetti dovranno avere durata minima di 6 mesi e concludersi entro la data prevista dal progetto e comunque non oltre il 30 settembre 2023, salvo proroghe espressamente autorizzate.

# <span id="page-2-1"></span>C. LE SPESE AMMISSIBILI

Sono considerate ammissibili le spese sostenute dai beneficiari (capofila e partner) a partire dalla data di avvio del progetto indicata nella dichiarazione di inizio attività e sino alla data di conclusione del progetto.

Le spese ammissibili sono quelle indicate alla tabella 1 e meglio specificate alla tabella 3, sia che siano sostenute con risorse dirette che attraverso la valorizzazione del lavoro volontario da parte di giovani dai 15 ai 34 anni, e delle spese gestionali come indicato al punto B.3 del bando.

Saranno comunque ritenute ammissibili, limitatamente alla voce di spesa A) "Personale", le spese i cui giustificativi siano datati nei 30 giorni successivi alla data di chiusura del progetto, purché debitamente motivate nella scheda di chiusura e a condizione che si riferiscano ad attività concluse entro i termini previsti.

Tutte le spese rendicontate dovranno risultare quietanzate al momento della presentazione della rendicontazione, fatto salvo quanto sopra precisato.

Le spese ammissibili sono quelle ricomprese nel seguente elenco:

Tabella 1. Voci di spesa ammissibili e massimali

| <b>CODICE</b> | <b>VOCI DI SPESA</b>                                            |
|---------------|-----------------------------------------------------------------|
|               | Personale strutturato e/o non strutturato e volontari           |
|               | Prestazioni professionali di terzi                              |
|               | Spese per la comunicazione e promozione                         |
|               | Materiale di consumo spese di gestionali e altre spese correnti |

# <span id="page-3-0"></span>D. SPESE NON AMMISSIBILI

Tutte le spese che non sono specificatamente indicate al precedente paragrafo C. o che sono state sostenute prima dell'avvio del progetto o oltre i termini previsti dall'avviso (dopo la chiusura del progetto o il 30/09/2023 o solo per le spese di personale dopo i 30 giorni dalla chiusura del progetto) non sono ammissibili.

Non è ammessa l'autofatturazione (sotto qualsiasi forma) né la fatturazione incrociata fra i membri del partenariato, ovvero il soggetto A (capofila o partner) non può fatturare al soggetto B (capofila o partner dello stesso progetto).

Non sono ammesse le spese sostenute con modalità non previste dal bando e come meglio specificato al paragrafo K.

Non sono ammesse le spese che non riportano il codice CUP del progetto in ogni documento amministrativo contabile (es. bandi, incarichi, fatture, ecc.).

Non è consentito rendicontare spese che siano già state oggetto di altri contributi pubblici o per le quali sia stata presentata altra domanda di contributo pubblico.

# <span id="page-3-1"></span>E. CO-FINANZIAMENTO IN RISORSE ECONOMICHE E IN VALORIZZAZIONE

Ogni soggetto (capofila o partner) dovrà apportare al progetto quote di cofinanziamento complessivamente pari al 20% del valore del progetto, purché effettivamente quantificabili (anche in forma di valorizzazioni per le spese di personale volontario da parte di giovani con età tra i 15 ed i 34 anni e le spese gestionali).

I partner possono ricevere una quota del finanziamento regionale oppure partecipare come "finanziatori", apportando al progetto risorse senza ricevere alcun finanziamento regionale.

Le attività rivolte ai giovani sono gratuite, pertanto tutti i soggetti (capofila e/o partner) non possono chiedere ai giovani il pagamento di alcuna somma per l'accesso e/o la frequenza alle attività ammesse e finanziate del progetto.

Il cofinanziamento in risorse economiche è da considerare quanto il soggetto capofila o partner sostiene, interamente o in quota parte, una spesa inerente le attività del progetto con risorse proprie.

Il cofinanziamento in valorizzazione può essere espresso come segue:

- Valorizzazione delle spese gestionali (voce di spesa D Tabella 1.);
- Valorizzazione del volontariato da parte di giovani con età tra i 15 ed i 34 anni (voce di spesa A) A.2 personale non strutturato – Tabella 4. pag. 12).

La valorizzazione delle spese gestionali si riferisce alla quantificazione teorica di un costo che, se fosse stato sostenuto dall'ente, avrebbe generato una spesa, ad esempio l'utilizzo locali di una sede che è di proprietà dell'Ente che non paga alcun canone per l'utilizzo.

La differenza tra la valorizzazione delle spese di gestione e il cofinanziamento in risorse economiche è che nella valorizzazione l'Ente non ha sostenuto effettivamente con risorse proprie la spesa (interamente o in quota parte), nel cofinanziamento in risorse economiche l'ente liquida con risorse proprie, ad esempio paga l'affitto/mutuo del locale e lo imputa interamente o in quota parte al progetto.

La valorizzazione dell'attività resa dai volontari è:

- per le prestazioni ordinarie, i tetti massimi delle tariffe tabellari previste dal CCNL delle cooperative sociali;
- per le prestazioni altamente qualificate o comunque non previste dal CCNL delle cooperative sociali, i tetti massimi delle tariffe specifiche previste dagli albi professionali o dalle tabelle regionali per le prestazioni professionali.

I/le volontari/e non possono essere retribuiti/e per l'attività svolta all'interno del progetto; pertanto, le loro prestazioni non possono essere finanziate dal contributo regionale. La stima figurativa del corrispondente costo reale può essere valorizzata.

Si specifica che:

- STAGE/TIROCINI NON RETRIBUITI possono essere valorizzati come ore di volontariato;

- STAGE/TIROCINI RETRIBUITI possono essere calcolati come cofinanziamento.

Le spese di GARANZIA GIOVANI/LEVA CIVICA non sono ammesse.

SERVIZIO CIVILE: è possibile valorizzare, come cofinanziamento, la quota fissa in funzione del numero dei volontari di servizio civile impegnati nel progetto piuttosto che le ore di volontari del servizio civile.

# <span id="page-4-0"></span>F. AVVIO ED EROGAZIONE DEL CONTRIBUTO REGIONALE

La data di avvio dei progetti deve essere determinata nell'arco temporale dal 1° agosto al 30 settembre 2022.

I soggetti capofila e i partner possono sostenere le spese a partire dalla data di avvio del progetto, indicata nella "Dichiarazione di avvio attività" (Allegato 2) da presentare dal 29 agosto al 30 settembre 2022 tramite Bandi on line www.bandi.regione.lombardia.it, e sino alla data di conclusione dello stesso.

Le procedure amministrativo-contabili da rispettare per la gestione del progetto sono le seguenti:

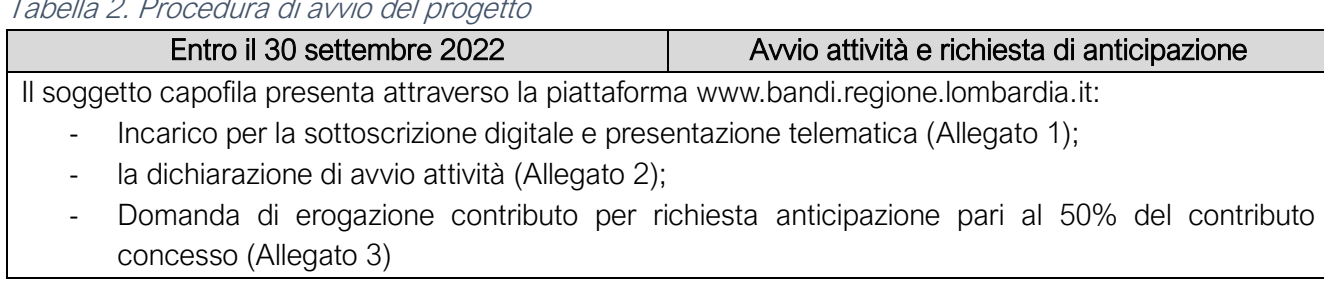

Tabella 2. Procedura di avvio del progetto

L'erogazione del contributo regionale avverrà dietro presentazione della richiesta tramite l'Allegato 3) – Domanda erogazione contributo, in due tranches, come indicato al paragrafo C.4 del bando, come di seguito riportato:

- ANTICIPAZIONE: erogata nella misura del 50% del contributo assegnato. L'anticipazione dovrà essere espressamente richiesta sul sistema Bandi on line da parte del capofila dal 29/08/2022 al 30/09/2022 e sarà erogata da parte di Regione Lombardia entro 30 giorni dalla richiesta;
- SALDO: dietro presentazione della richiesta sul sistema Bandi on line da parte del capofila entro 30 giorni dalla conclusione del progetto, previa presentazione della rendicontazione e relazione finale. La liquidazione del saldo avverrà entro 30 giorni dall'accettazione della rendicontazione finale.

Ad esempio, se il progetto del COMUNE X ha un valore complessivo di *€* 50.000,00, Regione Lombardia erogherà il contributo pari a *€* 40.000,00 a fronte della rendicontazione presentata come segue:

- ANTICIPAZIONE: *€* 20.000,00 pari al 50% di *€* 40.000,00;
- SALDO: *€* 20.000,00 (saldo del contributo regionale a fronte della rendicontazione di tutte le spese previste, i soggetti devono quindi sostenere le spese anticipatamente).

# <span id="page-5-0"></span>G. CONFERMA PIANO ECONOMICO FINALE – LA QUOTA VARIABILE

Prima di procedere alla fase di rendicontazione finale delle spese sostenute, è prevista una fase obbligatoria denominata "Conferma ultimo Piano economico" che prevede:

- I. la ripartizione della quota variabile nelle voci di spesa ammissibili elencate al paragrafo B.3 del bando, se quantificata nel Piano economico nella fase di adesione;
- II. la conferma/modifica dell'ultimo piano economico, che consiste nel controllo e nell'eventuale spostamento di risorse da una voce all'altra delle spese ammesse di cui al paragrafo B.3 del bando in coerenza con quanto realizzato (es. se si ha avuto una maggiore spesa di personale, nella fase di conferma ultimo piano economico è obbligatorio inserire l'importo della voce di spesa di personale corrispondente a quella effettivamente sostenuta).

La quota variabile è una somma pari al 20% del valore totale del progetto che può essere stata quantificata in fase di stesura del piano economico di adesione per permettere una gestione flessibile delle risorse in funzione delle attività proposte o di eventuali esigenze legate alle attività o al target dei destinatari.

In fase di conferma ultimo piano economico prima della rendicontazione finale in Bandi on line, la quota variabile deve essere ripartita tra le spese del paragrafo B.3. del bando, aggiornando eventualmente l'accordo di partenariato sottoscritto in fase di adesione come previsto al paragrafo H. delle linee guida.

Di seguito a titolo esemplificativo come ripartire la quota variabile:

il totale del progetto è pari a *€* 50.000,00 di cui *€* 10.000,00 di cofinanziamento (in risorse o in valorizzazione). Nella fase di candidatura, il capofila può presentare il Piano economico riservandosi una quota variabile pari al 20% (*€* 10.000,00), imputando alle voci di spesa ammessa la restante somma di *€* 40.000,00.

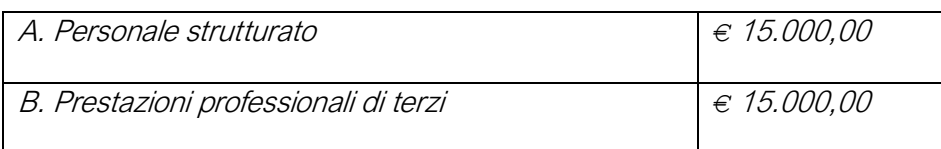

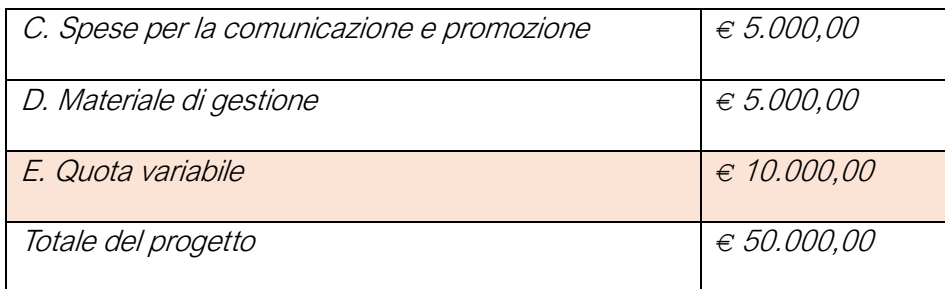

In fase di conferma ultimo piano economico, prima della rendicontazione finale, il capofila dovrà presentare il piano economico con quota variabile pari a 0,00 *€* e la somma di *€* 50.000,00 nelle rispettive voci di spesa ammessa (A, B, C, D).

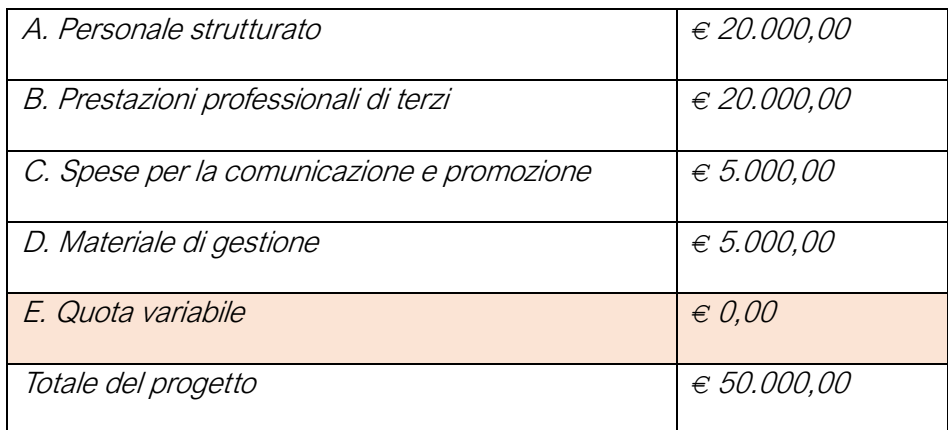

La conferma dell'ultimo piano economico e l'eventuale ripartizione della quota variabile all'interno delle spese ammissibili previste, dovrà seguire le seguenti scadenze:

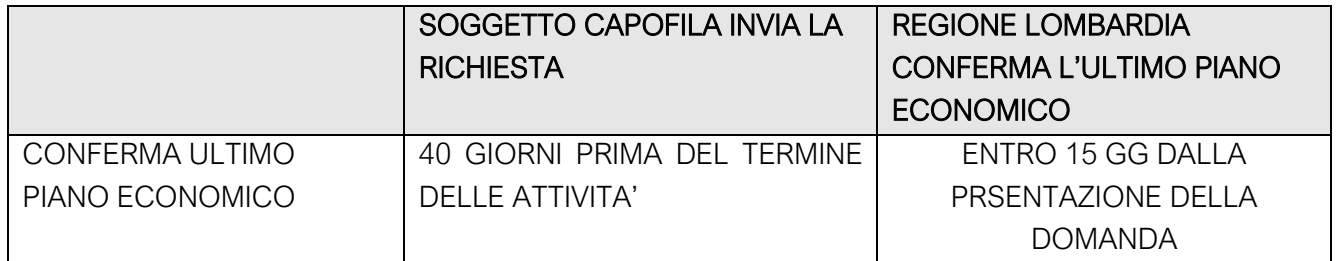

Il capofila, a seguito della verifica con i propri partner delle eventuali modifiche da apportare a seguito della ripartizione della quota variabile, deve compilare il piano economico del progetto in Bandi on line e caricare in piattaforma il file "Piano Economico" (Allegato 4) firmato digitalmente e in formato excel, con le modifiche in rosso e compilando il campo note per indicare su quale voce di spesa è stata assegnata la quota variabile.

ES: si vuole assegnare parte della quota variabile alla voce di personale strutturato:

nella riga della voce A di personale strutturato BIANCHI si apportano le modifiche in rosso e nel campo note si inserisce l'indicazione "Assegnazione di *€* .. alla voce A Personale strutturato".

La conferma del piano economico e l'eventuale ripartizione della quota variabile all'interno delle spese ammissibili previste, dovrà seguire le seguenti scadenze:

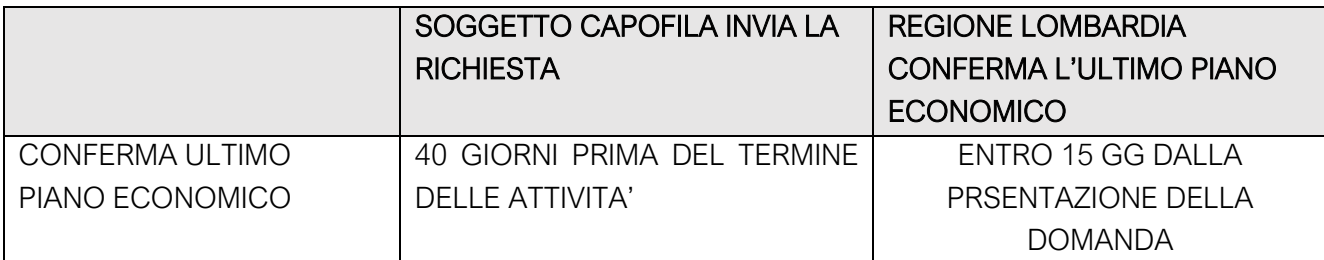

Regione Lombardia convalida la "conferma ultimo piano economico" e invia l'accettazione tramite Bandi on line, il Capofila potrà procedere secondo quanto previsto al paragrafo I. e caricare l'allegato nella sezione "documenti" di Bandi on line nella fase di rendicontazione finale.

# <span id="page-7-0"></span>H. MODIFICA DELL'ACCORDO DI PARTENARIATO

In fase di adesione è stato inviato un accordo di partenariato che prevede gli impegni reciproci dei soggetti della rete. Nel corso della fase di istruttoria o nel corso della realizzazione del progetto è possibile che sia necessario apportare delle modifiche all'accordo.

In caso di modifica della natura giuridica di uno dei soggetti della rete, il capofila dovrà darne tempestiva segnalazione a Regione Lombardia attraverso l'invio di una pec a comunicazione giovani cittametropolitana@pec.regione.lombardia.it mettendo in c.c. anche i partner della rete.

Nel caso di modifica dell'accordo di partenariato sia per modifica/sostituzione dei soggetti della rete che per rideterminazione delle risorse assegnate ai partner sottoscrittori, il Capofila dovrà procedere con l'approvazione di un nuovo accordo o la rettifica del precedente stipulato in fase di adesione oppure procedere alla sottoscrizione di una dichiarazione su carta intestata del capofila e sottoscritta dal Capofila e dai partner coinvolti. Di seguito a titolo esemplificativo:

es) Bando "Giovani Smart" (D.G.R. DEL 04.04.2022, N. 6230 ) - CUP E81B22002810003

- PROGETTO ID ----- "titolo del progetto" - MODIFICHE ALL'ART.5 DELL'ACCORDO DI PARTENARIATO

In relazione al progetto in oggetto, sentiti i partner xxxx (partner che rinuncia alle risorse) e xxxx (partner che acquisisce le risorse), si è reso necessario apportare una modifica al budget di progetto che ……..(indicare la denominazione del soggetto capofila) di xxxxx, in qualità di capofila, ha presentato in data xx/xx/xx prot. xxxxx.

In particolare, al partner xxx (partner che acquisisce le risorse), che realizzerà (indicare l'azione come codificata nella scheda progetto) viene assegnata una quota di contributo regionale pari a *€* xxxx,00, per (indicare la motivazione), pertanto il partner xxxx (partner che rinuncia o decade) rinuncia a *€* xxxx,00 di contributo regionale in favore della suddetto partner.

Pertanto, si rende necessario procedere alla modifica dell'Accordo di partenariato, siglato dai partner in data xxxx, relativamente all'articolo 5 "Impegni finanziari" in coerenza con il piano economico modificato.

Si riporta di seguito l'articolo 5 dell'Accordo di partenariato firmato in data xxxx, limitatamente ai suddetti partner:

.. (solo i punti elenco dei partner coinvolti)

Si riporta di seguito la modifica all'articolo 5 dell'Accordo di partenariato firmato, limitatamente ai suddetti partner:

xxxx., (partner che rinuncia le risorse) in qualità di Partner, si impegna ad attuare, per le azioni di propria competenza, il progetto "xxx" per una spesa pari a xxxx (anziché *€* xxx) a fronte di un contributo corrispondente a *€* xxxx,00 cofinanziando interamente la quota non coperta da contributo;

xxxx (partner che acquisisce le risorse), in qualità di Partner, si impegna ad attuare, per le azioni di propria competenza, il progetto "xxxx" per una spesa pari a *€* xxx,00 a fronte di un contributo corrispondente a *€* xxxx,00 cofinanziando interamente la quota non coperta da contributo (bisogna indicare la cifra considerato che non deve cambiare il totale di progetto).

I partner xxx. e xxx sottoscrivono per accettazione.

Il documento dovrà essere firmato digitalmente dal capofila e dai partner coinvolti nella modifica e inviato via pec a tutti i partner della rete per accettazione e successivamente via pec a:

[comunicazione\\_giovani\\_cittametropolitana@pec.regione.lombardia.it](mailto:comunicazione_giovani_cittametropolitana@pec.regione.lombardia.it)

# <span id="page-8-0"></span>I. RIDETERMINAZIONE DEL CONTRIBUTO

Il contributo è a fondo perduto fino a un massimo del 80% delle spese ammissibili. Il contributo concesso potrà essere rideterminato nei seguenti casi:

- Durante la fase di istruttoria formale (paragrafo C.3.b del bando "Giovani Smart"): nel caso in cui un partner non sia ammissibile, Regione Lombardia dichiara il soggetto inammissibile e chiede al Capofila la modifica dell'accordo di partenariato e la modifica del Piano economico prevedendo eventualmente anche la sostituzione del partner entro 5 gg solari. Il Capofila potrà decidere di ridistribuire le risorse all'interno del partenariato esistente oppure sostituire il partner e, in questo caso, dovrà inviare a Regione Lombardia la richiesta di sostituzione con l'indicazione del nuovo partner per approvazione prima di procedere alla modifica dell'accordo di partenariato e del Piano economico.
- Durante la fase di conferma finale del piano economico: la quota variabile deve essere assegnata alle spese previste dal paragrafo B.3. del bando, aggiornando eventualmente l'accordo di partenariato sottoscritto in fase di adesione seguendo le modalità sotto riportate.

Durante la fase di realizzazione del progetto o nella fase di rendicontazione finale:

Caso 1) Riduzione del valore complessivo del progetto: il capofila è tenuto a comunicare tempestivamente a Regione Lombardia l'eventuale riduzione del valore complessivo del progetto e, nel caso in cui preveda di non poter utilizzare tutte le risorse, deve indicare il motivo del risparmio o le azioni che non verranno realizzate (Allegato 7);

Caso 2) Assenza di rendicontazione delle spese: il capofila non rendiconta alcuna spesa o emergono delle problematiche nell'utilizzo effettivo di tutte le risorse assegnate (es. casi di rinuncia di un membro del partenariato, rinuncia/revoca di un contributo ad un partner, ecc). Regione Lombardia si riserva la facoltà di chiedere la compilazione obbligatoria dell'allegato 7 "Comunicazione relativa all'utilizzo delle risorse" e di chiedere la restituzione del contributo regionale erogato entro 60 giorni dalla comunicazione a Regione Lombardia.

Nella fase di rendicontazione finale: nel caso in cui il contributo erogato fosse superiore al valore rendicontato e validato a chiusura della misura, le somme eccedenti dovranno essere restituite a Regione Lombardia entro 60 giorni.

# <span id="page-9-0"></span>J. MONITORAGGIO E RENDICONTAZIONE FINALE

I capofila, come previsto al punto f) del paragrafo A. delle linee guida, e i partner di progetto, se invitati, devono riferire rispetto allo stato di attuazione delle attività progettuali durante i tavoli operativi che saranno convocati da Regione Lombardia, quale strumento di monitoraggio dell'attuazione dei progetti e occasione di scambio delle buone pratiche e delle esperienze delle reti nelle date che saranno successivamente comunicate.

I soggetti capofila devono presentare la rendicontazione delle spese ammissibili sostenute secondo le seguenti scadenze:

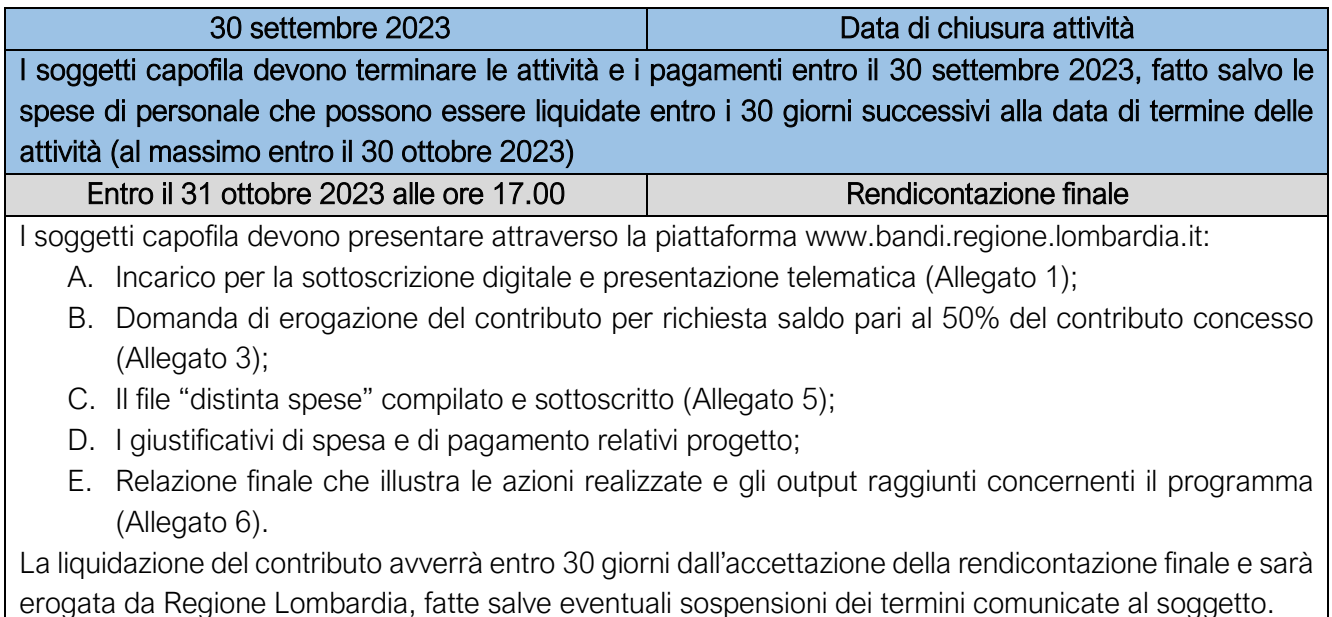

Regione Lombardia può chiedere, tramite la piattaforma Bandi on line, l'integrazione documentale di quelle spese rendicontate ritenute ammissibili, ma che per mero errore materiale o per ulteriore completezza necessitano prima della validazione di ulteriore documentazione. Regione Lombardia invia apposita richiesta di integrazione documentale, fissando i termini per la risposta che comunque non potranno essere superiori a 5 giorni solari dalla data della richiesta; il capofila è tenuto a caricare i documenti nella piattaforma www.bandi.regione.lombardia.it entro la scadenza.

Nel caso in cui il capofila, a seguito di una ricognizione tra i partner di progetto, dovesse valutare di non riuscire ad utilizzare il contributo regionale concesso, deve comunicare tempestivamente la rinuncia parziale o totale al contributo regionale concesso, attraverso la "Comunicazione utilizzo delle risorse" (Allegato 6), su carta intestata.

Qualora, a seguito di verifica della rendicontazione finale presentata, il contributo ammissibile fosse inferiore rispetto a quanto già erogato, il beneficiario (capofila) è tenuto alla restituzione della somma eccedente a Regione Lombardia.

# <span id="page-10-0"></span>K. GIUSTIFICATIVI DI SPESA E GIUSTIFICATIVI DI PAGAMENTO

I giustificativi per essere considerati validi devono essere liquidati a cura del capofila e dei soggetti partner che hanno sottoscritto l'accordo.

I pagamenti in favore del personale/fornitori dovranno risultare da appositi giustificativi di pagamento relativi a bonifico bancario o postale, o altri strumenti di pagamento idonei a consentire la piena tracciabilità delle operazioni (L.136/2010, art.3, comma 1 e 3 e successive modificazioni) quali ad esempio: assegno, bonifico, carta di credito, bancomat, riba/rid e mandato di pagamento.

Non sono pertanto accettati pagamenti in contanti e/o tramite compensazione di qualsiasi genere tra il beneficiario e il fornitore.

Il giustificativo di spesa riportante la dicitura "quietanzato" o "pagato" apposta direttamente dal fornitore, con proprio timbro e firma, non è considerato un dimostrativo di pagamento valido.

È necessario apporre nei giustificativi di spesa un timbro digitale o manuale che attesti che la spesa è stata totalmente o in quota parte finanziata dal progetto di Regione Lombardia "Giovani Smart (SportMusicaArte)"

Il timbro digitale o manuale deve riportare le seguenti informazioni:

# Importo rendicontato **€** \_\_\_\_\_\_\_\_\_\_\_\_\_\_

# Finanziato da prog. Giovani SMART (SportMusicaArte) CUP E81B22002810003

Le spese imputabili totalmente o pro quota al progetto, devono essere elencate nel file "distinta delle spese" (Allegato 5) che indichi il numero identificativo del giustificativo (n. fattura, ricevuta, cedolino, ecc.), l'importo finanziato dal progetto e nel caso di quota parte occorre esprimere il criterio di riparto.

I giustificativi di spesa – cedolini, fatture, notule e ricevute - devono riportare i seguenti **elementi minimi**:

- nome progetto/bando e codice CUP E81B22002810003;
- data di emissione (compresa tra data di avvio e fine progetto) e numero progressivo attribuito;
- dati identificativi dell'emittente (nominativo o ragione sociale, indirizzo, partita IVA, codice fiscale e iscrizione al registro delle imprese);
- dati identificativi dell'intestatario della fattura (ragione sociale, indirizzo);
- oggetto della fornitura / prestazione, che sia pertinente e riporti la dicitura relativa al progetto/bando;
- prezzo unitario dei beni / delle prestazioni;
- aliquota e ammontare dell'IVA;
- importo totale a debito dell'intestatario, al netto di eventuali sconti.

Su Bandi on line www.bandi.regione.lombardia.it andranno inseriti i documenti secondo la seguente distinzione:

- Giustificativi: è necessario caricare un giustificativo per singola spesa (fatture, notule, scontrini, buste paga, contratti ricevute per rimborsi spese e note a piè di lista adeguatamente dettagliate contratti ecc.). Il file del giustificativo deve essere nominato come segue "G\_TIPOSPESA\_nome giustificativo\_mese/n fattura"

-

Ad es. G\_PERSONALE\_ROSSI\_MAGGIO" nel cedolino del sig. Rossi incaricato di un'attività prevista nelle spese di personale

- Allegati ai giustificativi: è necessario caricare un file unico o in una cartella zip contenente la documentazione prevista (es contratti, time sheet (allegato 8). I file devono essere nominati come segue "ALL\_TIPOSPESA\_nome giustificativo"
	- Ad es. ALL\_PERSONALE\_ROSSI per quanto riguarda il file contenente la lettera di incarico, i timesheet (allegato 7), ecc del sig. Rossi relativo al giustificativo di maggio

Si invita a porre particolare attenzione a distinguere le spese di personale inserendo la dicitura corretta nel personale strutturato (PERSONALE, PERSONALE\_1\_).

I file non devono avere dimensioni superiori a 5 mega bite.

-

Su Bandi on line sarà disponibile la tabella "Distinta spese" riepilogativa delle spese effettuate (Allegato 5).

Si riporta di seguito la tabella dei giustificativi e degli allegati per ogni tipologia di spesa ammissibile come previsto dal bando al paragrafo B.3.

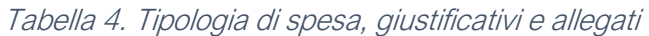

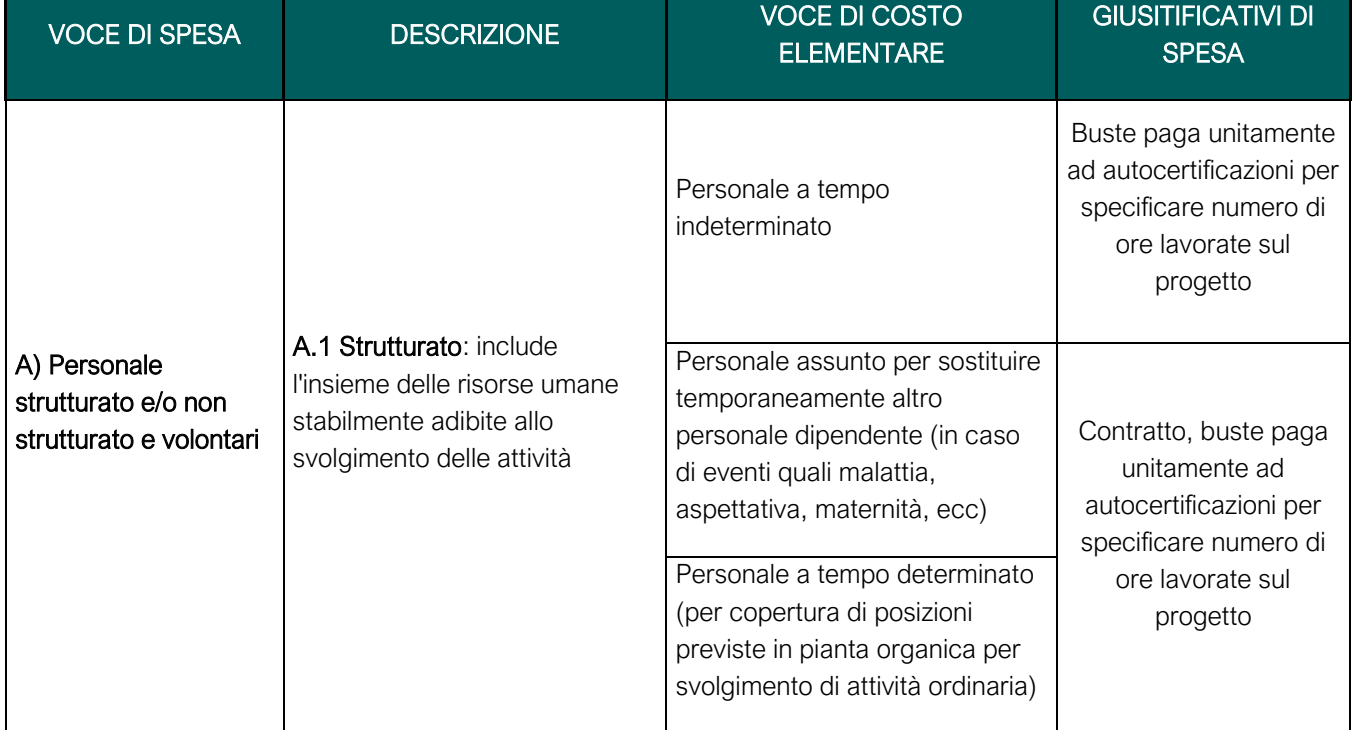

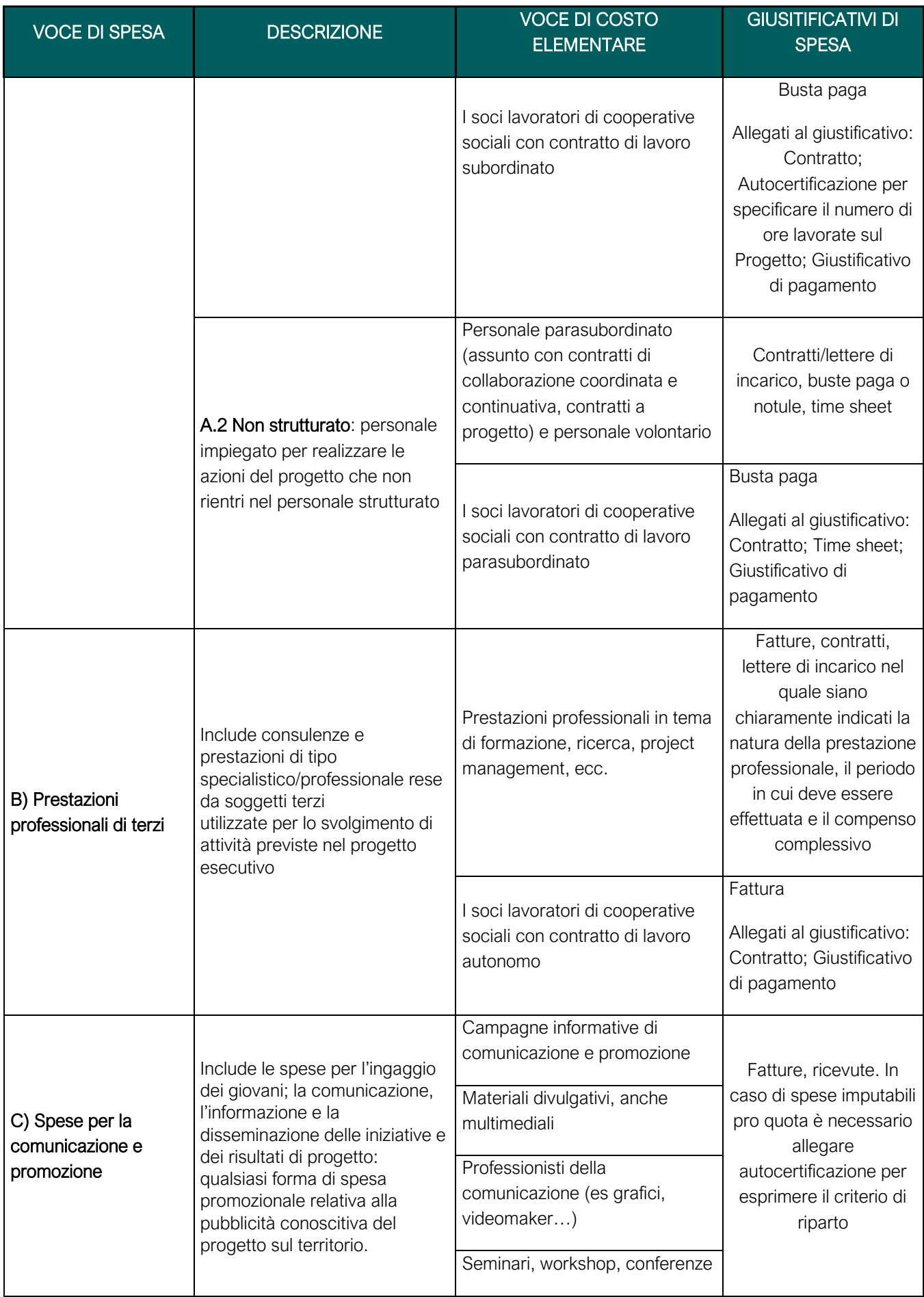

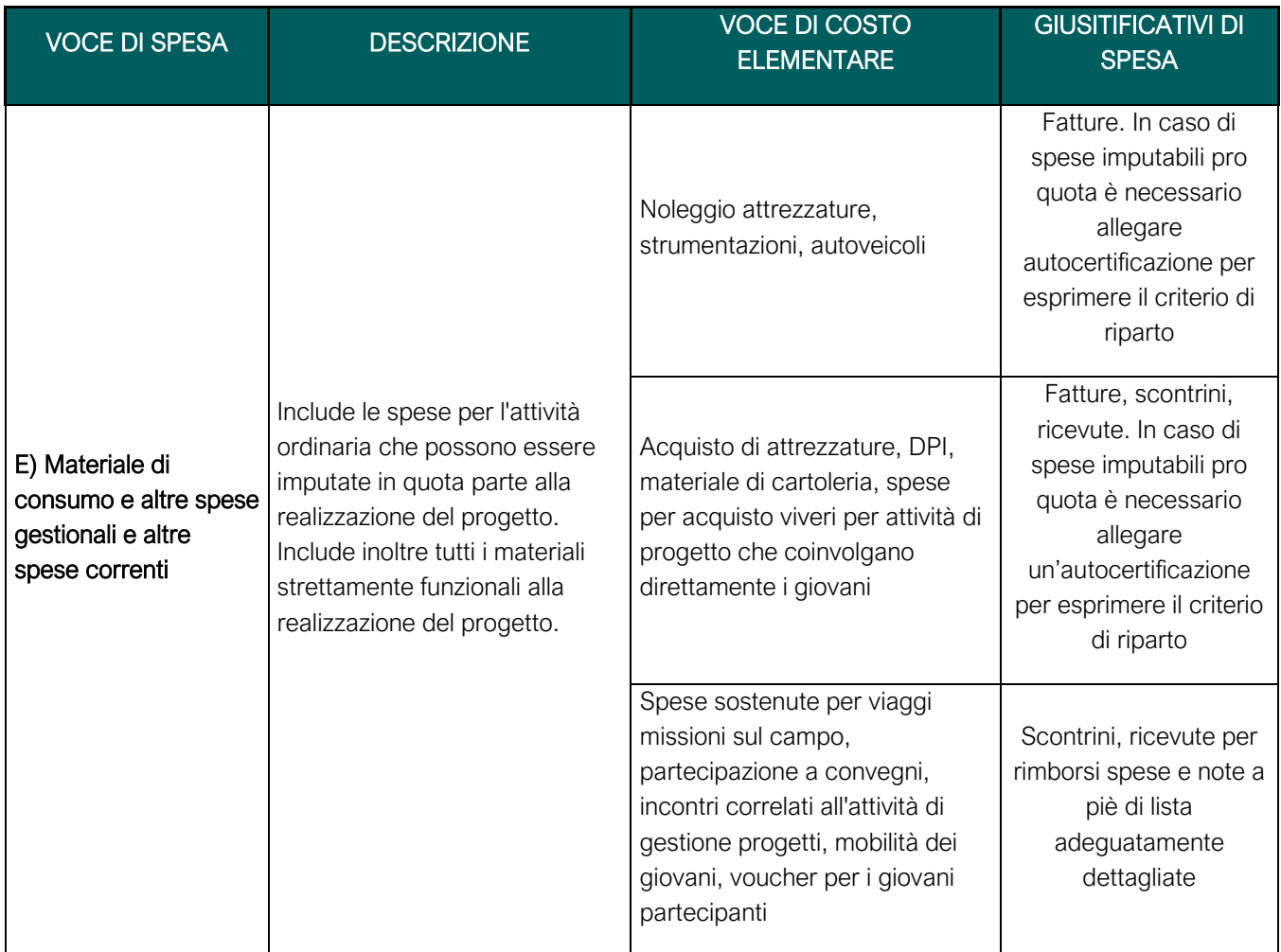

# <span id="page-13-0"></span>L. DECADENZA, REVOCA E RINUNCIA

Ai sensi di quanto previsto dal paragrafo D.2 del bando "Giovani Smart (SportMusicaArte)" la rinuncia, motivata da cause di forza maggiore sopraggiunte successivamente all'accettazione dell'agevolazione, deve essere comunicata a Regione Lombardia tramite l'invio dell'Allegato 6 alla casella di posta elettronica certificata:

comunicazione\_giovani\_cittametropolitana@pec.regione.lombardia.

Il capofila è tenuto alla restituzione a Regione Lombardia della somma erogata entro 60 giorni dalla comunicazione.

Nei casi previsti di revoca o rinuncia indicati al paragrafo D.2. del bando, Regione Lombardia, si riserva di non liquidare il contributo oppure, se le somme sono già state erogate, di adottare azioni di recupero/compensazione delle somme indebitamente percepite.

Qualora la dichiarazione di decadenza o di revoca avvenga in data successiva all'erogazione del contributo, il beneficiario (capofila) dovrà restituire a Regione Lombardia l'importo percepito, maggiorato degli interessi legali calcolati dalla data di erogazione e sino alla data di restituzione.

A fronte dell'intervenuta decadenza del contributo, gli importi dovuti ed indicati nello specifico provvedimento del Responsabile del procedimento, dovranno essere incrementati di un tasso di interesse annuale pari al tasso ufficiale di riferimento della BCE, vigente alla data dell'ordinativo di pagamento,

maggiorato di cinque punti percentuali per anno, calcolato a decorrere dalla data di erogazione del contributo.

La perdita dei requisiti soggettivi di ammissibilità previsti al paragrafo A.3 del bando deve essere comunicata entro e non oltre 15 giorni solari alla casella di posta elettronica certificata:

comunicazione qiovani cittametropolitana@pec.regione.lombardia.it.

Dal momento della perdita dei requisiti soggettivi di ammissibilità, l'ente non potrà sostenere ulteriori spese a valere sul progetto e saranno riconosciute ai fini del calcolo della quota di contributo spettante esclusivamente le spese antecedenti la sopraggiunta inammissibilità. Qualora l'ammontare del contributo già percepito fosse superiore al contributo effettivamente spettante, il Capofila dovrà restituire a Regione Lombardia l'importo indebitamente percepito e procedere a sua volta al recupero della somma da parte dell'ente per cui è occorsa l'inammissibilità.

# <span id="page-14-0"></span>M. REGOLE PER LA COMUNICAZIONE E BRAND IDENTITY

Comunicare insieme è importante per diffondere le attività e i risultati dei progetti per questo è importante coordinare la comunicazione tramite un brand unico ed elementi identificabili da diffondere anche sui siti e profili social di Regione Lombardia.

Tutti i materiali di comunicazione (inviti, comunicati stampa, pubblicazioni, manifesti e locandine, pieghevoli, pagine web, post social, video, ecc.) dovranno obbligatoriamente riportare:

- il visual "Giovani Smart", senza apportarvi modifiche sostanziali ma solo adattamenti di dimensione, posizionandolo in alto a destra;
- il logo Regione Lombardia, in basso a destra, con la dicitura "Con il contributo di" (sopra al logo, allineata a sinistra, font Helvetica);

Le bozze dei materiali di comunicazione dovranno essere trasmesse per approvazione almeno 5 giorni prima della stampa o messa online all'indirizzo [giovanismart@regione.lombardia.it.](mailto:giovanismart@regione.lombardia.it) Nell'oggetto della mail indicare: Giovani Smart – comunicazione "nome progetto".

Nelle attività di comunicazione e promozione tramite social network è richiesto di citare tramite mention Regione Lombardia, presente con profilo istituzionale sui social network, in particolare: Instagram (@regionelombardia.official), Facebook (https://www.facebook.com/Regione.Lombardia.official) Twitter (@RegLombardia) e Linkedin (Regione Lombardia). Inoltre è richiesto di citare tramite mention il profilo Instagram @generazionelombardia che rappresenta il profilo istituzionale di Regione Lombardia dedicato agli under 35 che vivono in Lombardia.

Ai soggetti capofila dei progetti ammessi e finanziati verranno inviati il visual "Giovani Smart" e il logo Regione Lombardia.

Il soggetto capofila dovrà trasmettere con cadenza trimestrale il programma delle attività e degli eventi che verranno realizzati, compilando l'allegato 12 "Programma trimestrale attività/eventi" e inviandolo all'indirizzo [giovanismart@regione.lombardia.it](mailto:giovanismart@regione.lombardia.it) nella date riportate allo scadenziario al paragrafo P.

# <span id="page-14-1"></span>N. CONTROLLI

Regione Lombardia si riservano il diritto di effettuare specifici controlli a campione, prima o dopo la liquidazione del contributo assegnato.

I controlli saranno effettuati anche attraverso l'utilizzo di banche dati, sulle dichiarazioni rese dal legale Rappresentante in tutte le fasi del progetto.

I controlli verranno eseguiti da soggetti formalmente incaricati presso la sede legale o operativa del capofila e dei partner. In tale fase il Legale Rappresentante o suo delegato, è tenuto a consentire le procedure di controllo, ad esibire gli originali della documentazione prodotta in sede di rendicontazione relativamente alle spese effettivamente sostenute e dei relativi strumenti di pagamento, nonché ogni altro documento attinente alla realizzazione dell'attività, pena la revoca del contributo assegnato e, se già liquidata, la conseguente restituzione della somma ricevuta, maggiorata degli interessi legali.

# <span id="page-15-0"></span>O. ASSISTENZA E CONTATTI

I soggetti beneficiari potranno contattare per le richieste di assistenza alla compilazione on-line e per i quesiti di ordine tecnico sulle procedure informatizzate potranno inviare una richiesta/segnalazione alla email: [bandi@regione.lombardia.it](mailto:bandi@regione.lombardia.it) o contattando il Call Center di Aria S.p.A. al numero verde 800.131.151 operativo dal lunedì al sabato, escluso i festivi:

- dalle ore 8:00 alle ore 20:00 per i quesiti di ordine tecnico
- dalle ore 8:30 alle ore 17:00 per richieste di assistenza tecnica

Per attività a supporto delle procedure amministrative gestionali e per le attività di rendicontazione è possibile contattare Regione Lombardia al seguente indirizzo di posta elettronica: [giovanismart@regione.lombardia.it](mailto:giovanismart@regione.lombardia.it) o consultare le FAQ pubblicate sulla pagina dedicata: [www.giovani.regione.lombardia.it](http://www.giovani.regione.lombardia.it/)

# <span id="page-15-1"></span>P. SCADENZIARIO

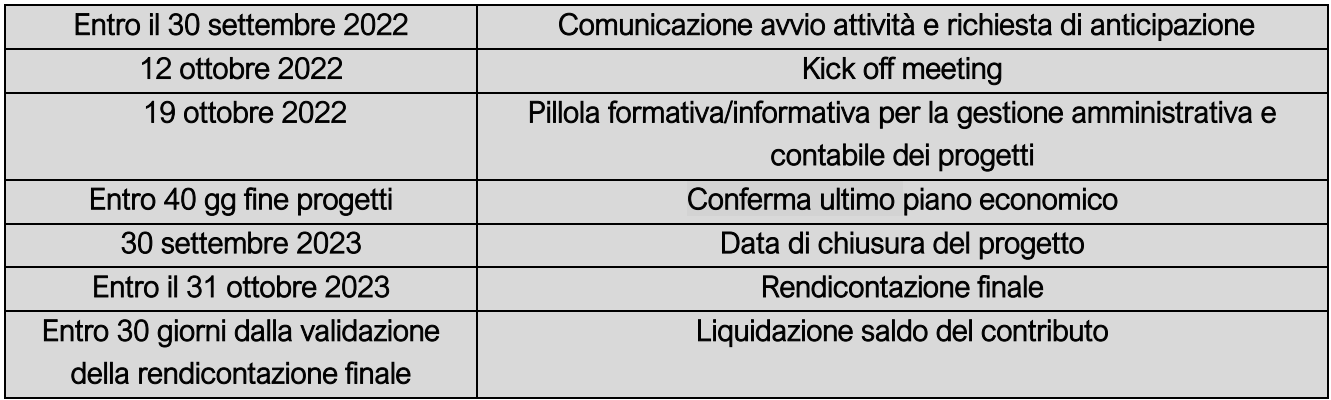

# <span id="page-15-2"></span>Q. ALLEGATI

Gli allegati di seguito elencati e visibili in formato fac-simile, saranno disponibili in formato editabile nella piattaforma www.bandi.regione.lombardia.it:

- Allegato 1 Incarico per la sottoscrizione digitale e presentazione telematica;
- Allegato 2 Dichiarazione di avvio attività;
- Allegato 3 Domanda di erogazione contributo (anticipazione, saldo)
- Allegato 4 Piano economico
- Allegato 5 Distinta spese
- Allegato 6 Relazione illustrativa delle attività svolte
- Allegato 7 Comunicazione relativa all'utilizzo delle risorse
- Allegato 8 Timesheet
- Allegato 9 Modulo spese di trasferta
- Allegato 10 Autodichiarazione criterio di riparto delle spese
- Allegato 11 Richiesta conferma ultimo piano economico (generato solo da Bandi on line)
- Allegato 12 Programmazione trimestrale attività/eventi
- Allegato 13 Dichiarazione di rinuncia al contributo

**ALLEGATO 1)**

**INCARICO PER LA SOTTOSCRIZIONE DIGITALE E PRESENTAZIONE TELEMATICA PER…… ………… DEL PROGETTO PRESENTATO AL BANDO "Giovani SMART (SportMusicaARTe)" - CUP E81B22002810003**

## PROCURA AI SENSI DELL'ART. 1392 C.C.

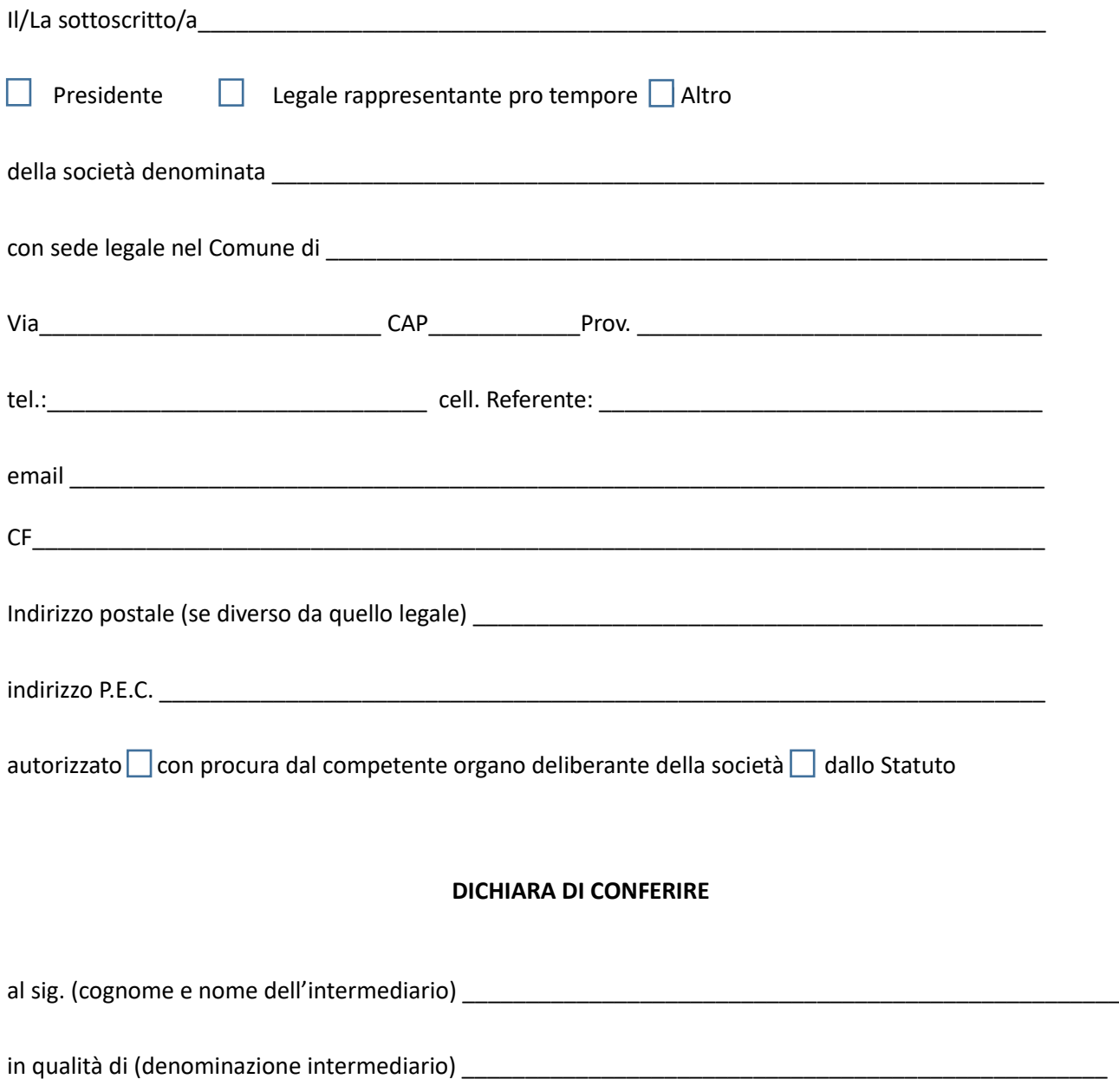

# **PROCURA SPECIALE**

per la sottoscrizione digitale e presentazione telematica per………. del progetto presentato al Bando "Giovani SMART (SportMusicaARTe)" quale assolvimento di tutti gli adempimenti amministrativi previsti dal bando.

**Domicilio Speciale**: è eletto domicilio speciale, per tutti gli atti e le comunicazioni inerenti il procedimento amministrativo, presso l'indirizzo di posta elettronica del soggetto che provvede alla trasmissione telematica, a cui viene conferita la facoltà di eseguire eventuali rettifiche di errori formali inerenti la domanda.

Nel caso in cui non si voglia domiciliare la pratica presso l'indirizzo di posta elettronica del soggetto che provvede alla trasmissione telematica occorre barrare la seguente casella  $\Box$ 

Il presente modello va compilato, sottoscritto con firma autografa, acquisito tramite scansione in formato pdf ed allegato, con firma elettronica.

Al presente modello deve inoltre essere allegata copia informatica di un documento di identità valido di ciascuno dei soggetti che hanno apposto la firma autografa.

#### **DICHIARAZIONE SOSTITUTIVA DELL'ATTO DI NOTORIETÀ**

Colui che, in qualità di procuratore, sottoscrive con firma elettronica la copia informatica del presente documento, consapevole delle responsabilità penali di cui all'articolo 76 del medesimo D.P.R. n. 445/2000 per le ipotesi di falsità in atti e dichiarazioni mendaci

#### **DICHIARA**

▪ ai sensi dell'art 46.1 lett. U) del D.P.R. 445/2000 di agire in qualità di procuratore speciale in rappresentanza della società.

▪ ai sensi dell'art. 48 del D.P.R. 445/2000 e del D.L.vo 196/2003 si informa che i dati contenuti nel presente modello saranno utilizzati esclusivamente per gli adempimenti amministrativi relativi alla presentazione telematica della domanda.

**Allegato 2) DICHIARAZIONE DI AVVIO ATTIVITÀ**

#### **DICHIARAZIONE DI AVVIO ATTIVITÀ**

DICHIARAZIONE SOSTITUTIVA DI ATTO NOTORIO (D.P.R. 445/2000)

# **GIOVANI SMART (SportMusicaARTe)" (D.G.R. N. 6230 DEL 04.04.2022) - CUP E81B22002810003**

Il/La sottoscritto/a……………(nome cognome)………in qualità di Legale Rappresentante o di firmatario delegato del seguente soggetto capofila ….………………… (denominazione completa) avente sede legale nel Comune di…………(sede legale) in via……………….…n…….(indirizzo sede legale), con riferimento al progetto dal titolo "…………………………..…"(titolo progetto) presentato telematicamente a Regione Lombardia a valere sul Bando di cui al D.D.S. del 07.04.2022, n. 4704, e di cui al D.D.G. del 26.05.2022 n. 7331, identificato con ID n………… (ID domanda) per un importo complessivo di €………………(costo tot progetto comprensivo di IVA);

VISTO il D.D.S. del 07.04.2022, n. 4704 di approvazione del Bando "Giovani Smart" 2021 e il D.D.G. del 26.05.2022 n. 7331;

VISTO quanto previsto dalle Linee guida di rendicontazione, approvate in attuazione della D.G.R. del 04.04.2022, n. 6230;

CONSAPEVOLE delle sanzioni previste dall'art. 76 del citato DPR 445/2000 per le ipotesi di falsità in atti e dichiarazioni mendaci e di quanto previsto dall'art. 35/bis del D. Lgs 165/2001

#### DICHIARA

- Di essere consapevole che i progetti dovranno avere durata minima di 6 mesi e dovranno concludersi entro la data prevista dal progetto (e comunque non oltre il 30 settembre 2023 salvo diverse proroghe autorizzate
- Di avviare le attività del progetto in data …………………………………...che si concluderà il …………………………

 $\overline{\phantom{a}}$  ,  $\overline{\phantom{a}}$  ,  $\overline{\phantom{a}}$ 

Luogo…………, data…………….

#### IL LEGALE RAPPRESENTANTE O IL SUO FIRMATARIO DELEGATO

Documento firmato elettronicamente ai sensi del d.lgs. 235/2010 o digitalmente ai sensi dell'art. 24 del d.lgs.n. 82/2005

#### **Allegato 3) DOMANDA DI EROGAZIONE DEL CONTRIBUTO**

#### **DOMANDA DI EROGAZIONE DEL CONTRIBUTO**

DICHIARAZIONE SOSTITUTIVA DI ATTO NOTORIO (D.P.R. 445/2000)

# **GIOVANI SMART (SportMusicaARTe) (D.G.R. N. 6230 DEL 04.04.2022) - CUP E81B22002810003**

Il/La sottoscritto/a……………(nome cognome)………in qualità di Legale Rappresentante o di firmatario delegato del seguente soggetto capofila ….………………… (denominazione completa) avente sede legale nel Comune di…………(sede legale) in via……………….…n…….(indirizzo sede legale), con riferimento al progetto dal titolo "…………………………..…"(titolo progetto) presentato telematicamente a Regione Lombardia a valere sul Bando di cui al D.D.S. del 07.04.2022, n. 4704, e di cui al D.D.G. del 26.05.2022 n. 7331, identificato con ID n………… (ID domanda) per un importo complessivo di €………………(costo tot progetto comprensivo di IVA);

VISTO il D.D.S. del 07.04.2022, n. 4704 di approvazione del Bando "Giovani Smart" 2021 e il D.D.G. del 26.05.2022 n. 7331;

VISTO quanto previsto dalle Linee guida di rendicontazione, approvate in attuazione della D.G.R. del 04.04.2022, n. 6230;

CONSAPEVOLE delle sanzioni previste dall'art. 76 del citato DPR 445/2000 per le ipotesi di falsità in atti e dichiarazioni mendaci e di quanto previsto dall'art. 35/bis del D. Lgs 165/2001

#### CHIEDE

o L'erogazione dell'anticipazione pari al 50% del contributo concesso pari a €………….

 $\overline{\phantom{a}}$  , and the contract of the contract of the contract of the contract of the contract of the contract of the contract of the contract of the contract of the contract of the contract of the contract of the contrac

o L'erogazione del saldo del contributo

*(scegliere una delle opzioni pertinente)*

Luogo…………, data…………….

#### IL LEGALE RAPPRESENTANTE O IL SUO FIRMATARIO DELEGATO

Documento firmato elettronicamente ai sensi del d.lgs. 235/2010 o digitalmente ai sensi dell'art. 24 del d.lgs.n. 82/2005

#### **Allegato 4) PIANO ECONOMICO DEL PROGETTO (formato excel)**

# **ALL. 4 PIANO ECONOM IO DEL PROGETTO<br>BANDO 'G IO VAN ISMART'' CUP E81B220028 BALL. 4 PINO ECONOM I O DEL PROGETTO<br>BANDO "G IO VAN I SM ART" CUP E81B22002810003<br>Leopthuin matable positionale and supportionale supportionale and supportionale supportionale and supportional**

ALL. 4 PANO ECONOMIO DEL PROGETTO<br>BANDO "GIOVANISMART"CUP E81B22002810003<br>Ilcontrbuto regionale per iprogettiam m essinon può superare 180% delbudget com plessivo diprogetto. Tale quota è calcolta sultotale delle spese amm ALL. 4 PRNO ECONOM IO DEL PROGETTO<br>BANDO 'G DVANISMART"CUP E81B22002810003<br>Ilcontriuto reginale per iprogettiam m essinon può superare 180% delbudget.com plessivo diprogetto. Tale que<br>reginale a seguito dell'esame della re

**Leggenda:**<br>Finanziamento: vabre econom ico delcontributo regionale richiesto

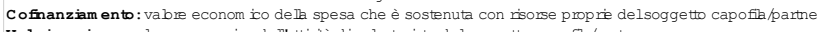

Il controut regional per iprogettiam messinon può superare 180% delbudget com plessivo diprogetto Tale quota è calcola sultotale delle spese am messe alcontrouto<br>**Eggenda :<br><b>Finanzim ento** : vabre econom ico delcontrouto r nonchè gli stessi titoli attribuiti alle azioni inserite nella tabella 3 della scheda progetto. **Leggenda:**<br>**Cofinanzim ento**:vabre econom ico della spesa che è sostenuta con risorse propric delsoggetto capofila/partner<br>**Vabrizzazione:v**abre econom ico dell'Intitità divobntariato delsoggetto capofila/partner<br>**Tabella** 

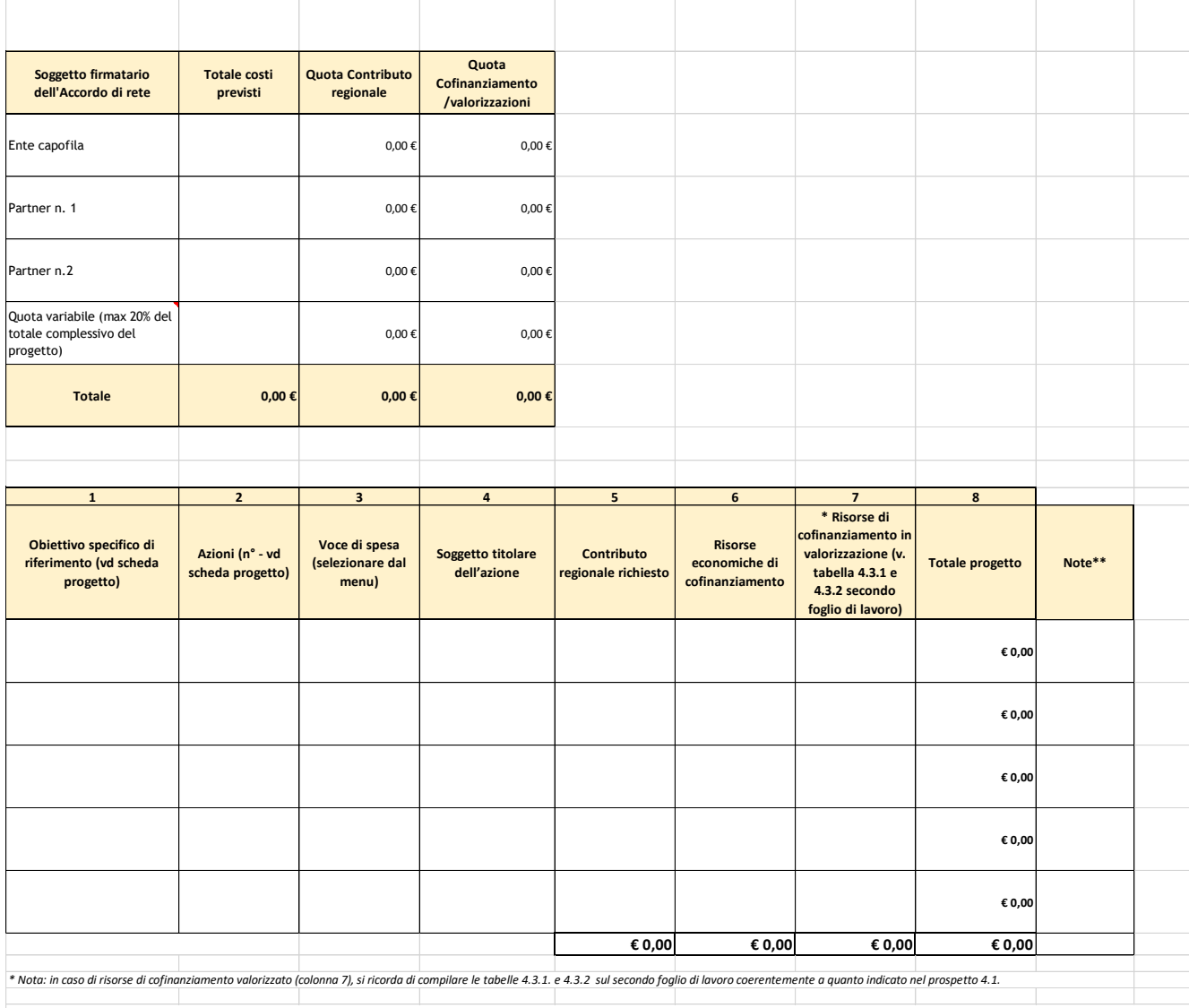

Tabella 4.2 - Budget sintetico di progetto - Relativamente a ciascuna voce di spesa indicare i costi previsti, la quota di contributo regionale richiesto e le quote di cofinanziamento di risorse economiche e/o di valorizza

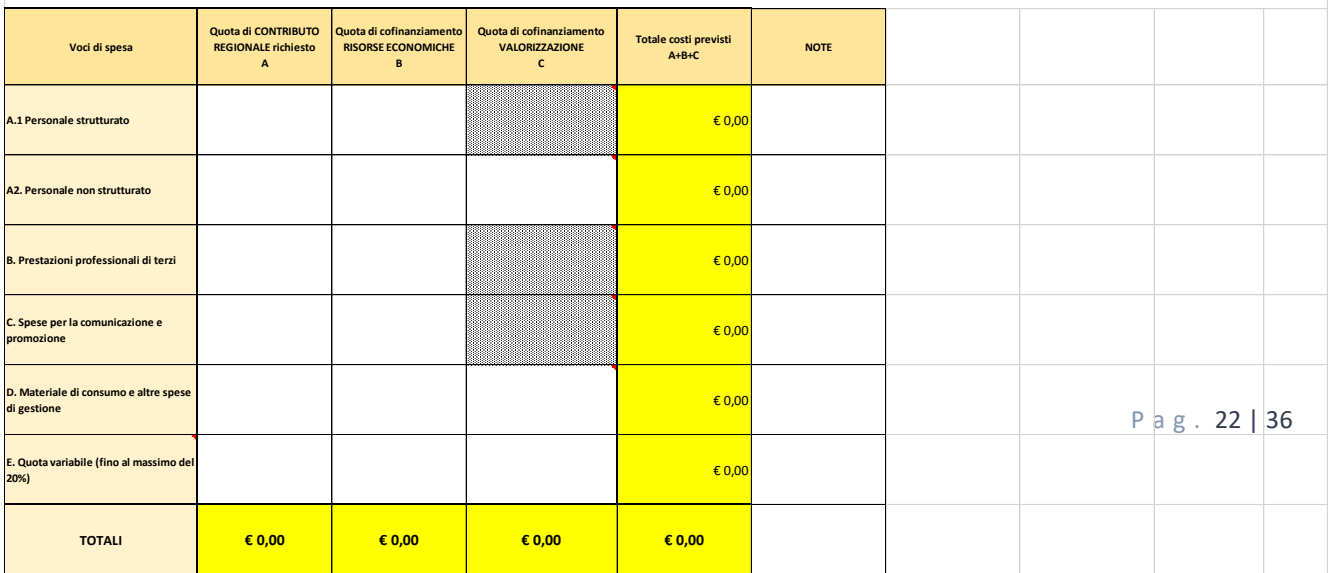

#### **4.3 RISORSE DI COFINANZIAMENTO IN VALORIZZATO - Le risorse di cofinanziamento possono essere espresse anche quale valorizzazione sia dei costi del personale volontario coinvolto sia delle spese di gestione come di seguito specificato:**

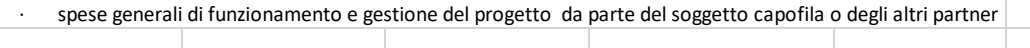

I/le volontari/e non possono essere retribuiti/e per l'attività svolta all'interno del progetto, pertanto le loro prestazioni non possono essere finanziate dal contributo regionale. La stima figurativa del corrispondente costo reale può essere valorizzata.

#### **La valorizzazione dell'attività resa dalle/i volontari/e non deve superare:**

per le prestazioni ordinarie, i tetti massimi delle tariffe tabellari previste dal CCNL delle cooperative sociali;

per le prestazioni altamente qualificate o comunque non previste dal CCNL delle cooperative sociali, i tetti massimi delle tariffe specifiche

#### **Tabella 4.3.1 - Voce A.2.2.Valorizzazione del lavoro volontario**

Compilare una riga per ogni volontario/volontaria nel progetto, indicandone il numero di ore, il costo orario e il costo totale. Se una persona ha più compiti all'interno del progetto, va "conteggiata" ogni volta.

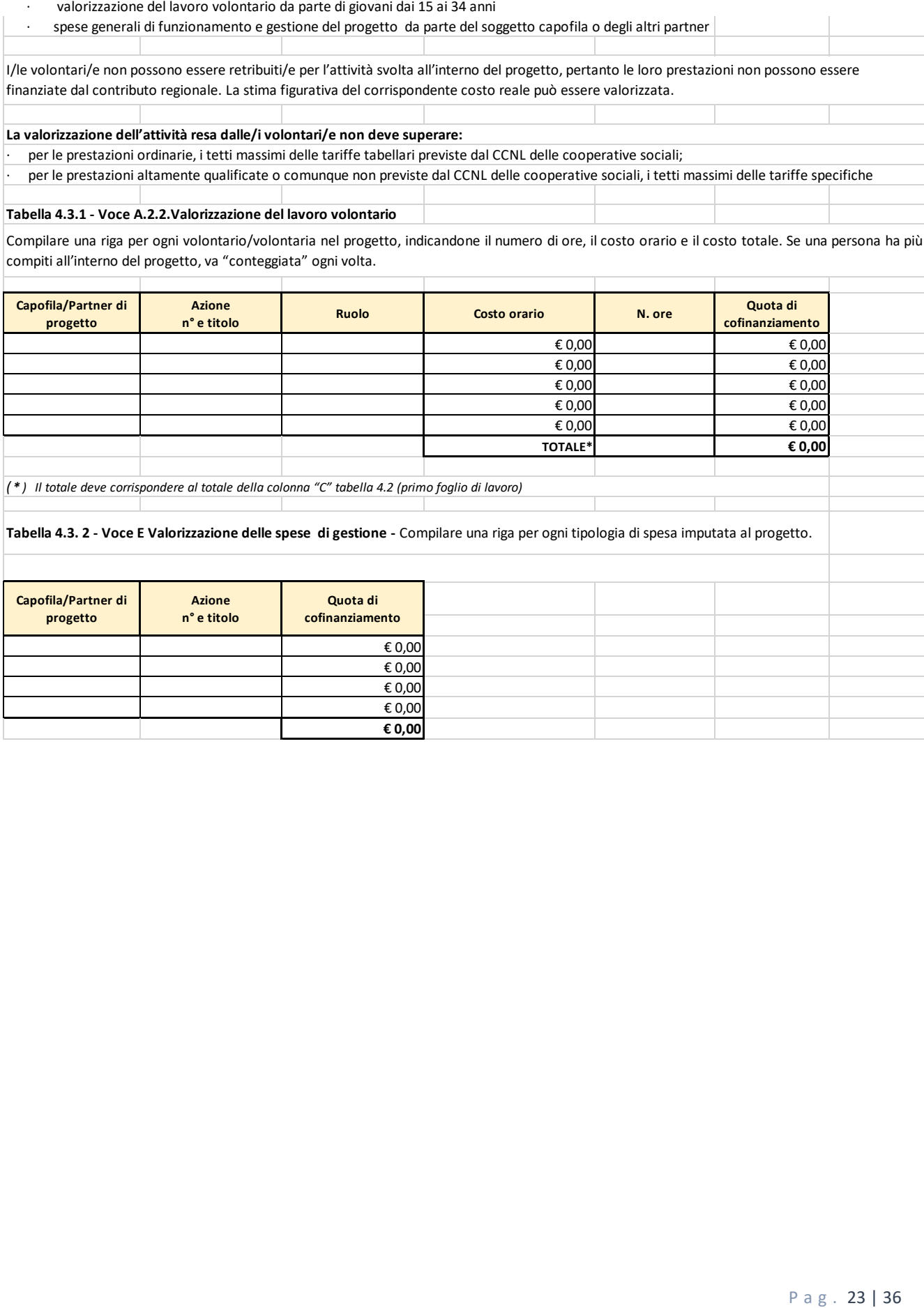

#### **Tabella 4.3. 2 - Voce E Valorizzazione delle spese di gestione -** Compilare una riga per ogni tipologia di spesa imputata al progetto.

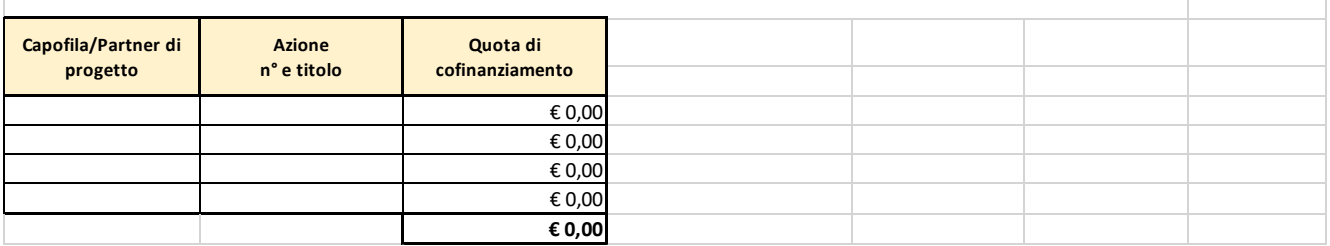

# **Allegato 5) DISTINTA SPESE SOSTENUTE RELATIVE AL PROGETTO**

# **(formato excel)**

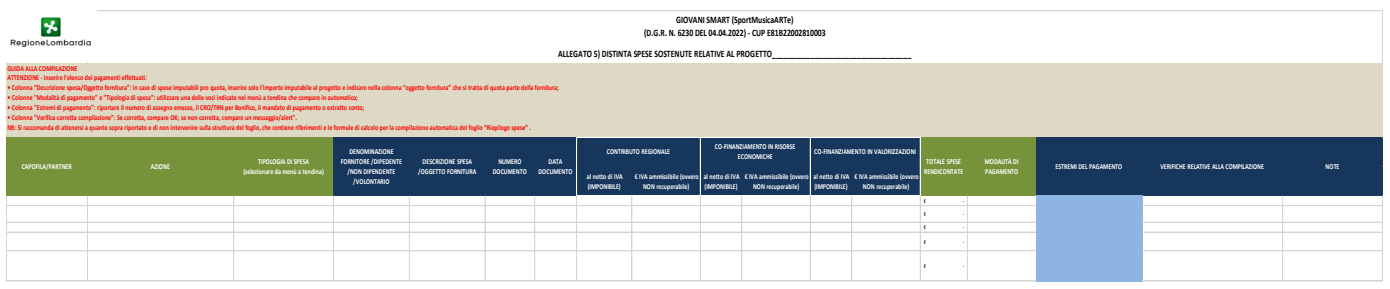

# **RELAZIONE ILLUSTRATIVA PROGETTO "GIOVANI SMART (SportMusicaARTe)" CUP E81B22002810003**

#### **1. DATI PROGETTO**

 $\blacksquare$ 

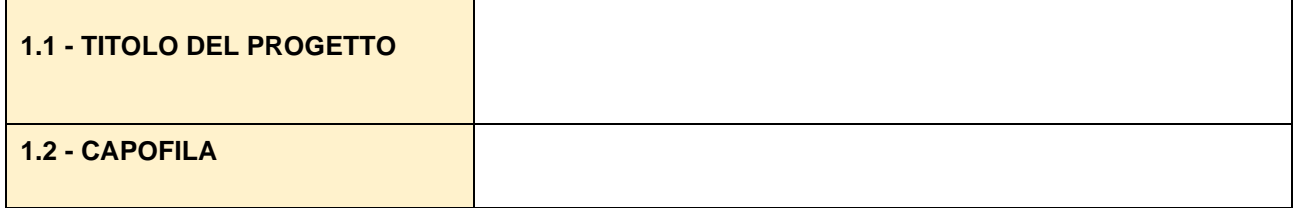

#### **1.2 OBIETTIVO GENERALI DI PROGETTO**

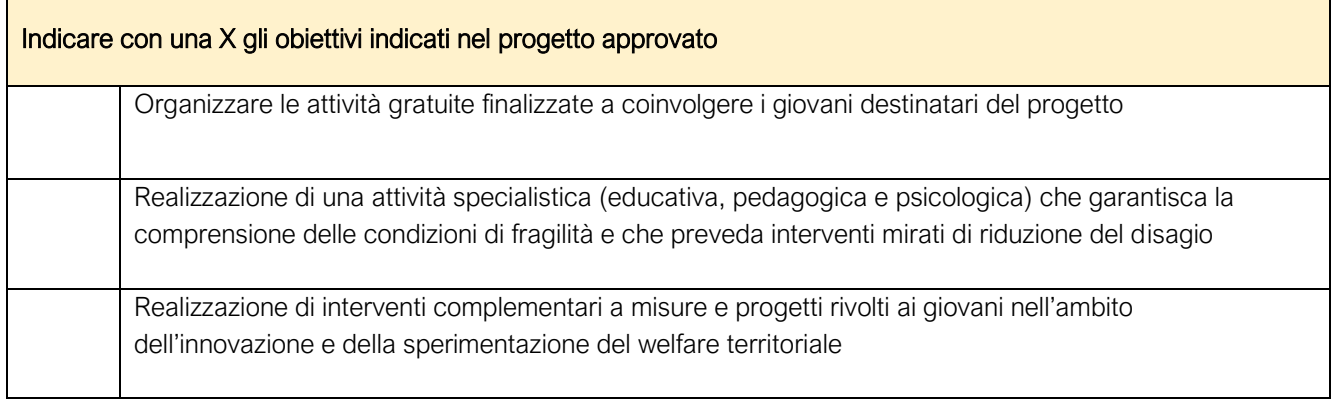

# **1.3 AZIONI E INIZIATIVE PROGETTUALI**

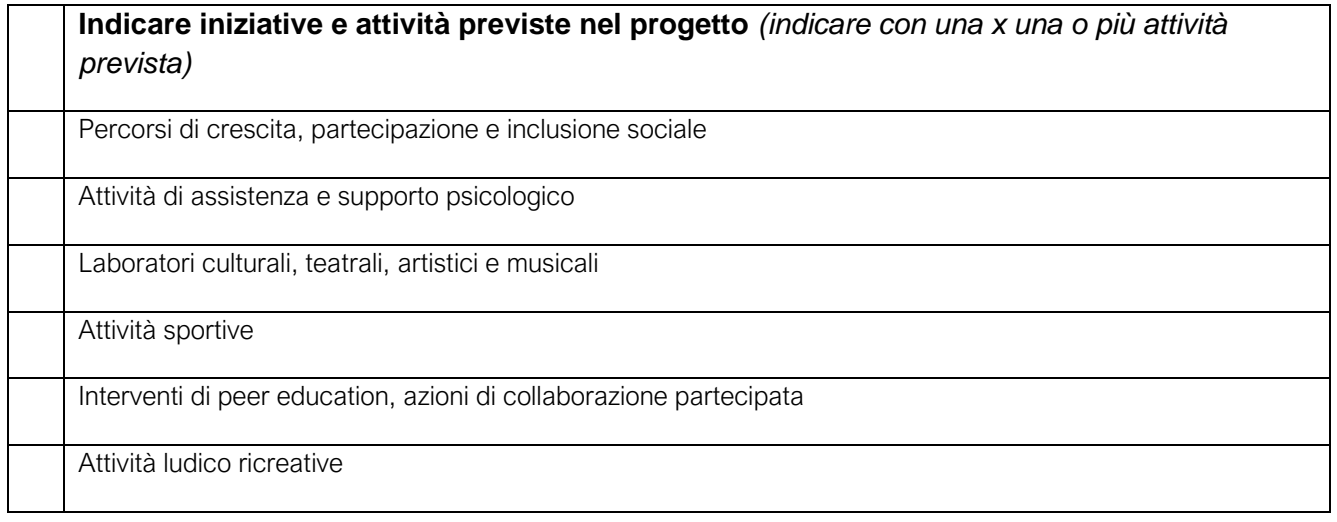

 $\overline{\phantom{0}}$ 

# **1.3 DESCRIZIONE DEL PARTENARIATO**

Descrivere la modalità di coordinamento del partenariato ed eventuali annotazioni relative alla rete dei soggetti coinvolti. (max 3000 battute).

# **1.4 SINTESI E MONITORAGGIO DI PROGETTO**

Fornire una sintesi del progetto e le modalità di svolgimento delle attività indicando, rispetto a quanto prospettato nella scheda progetto presentata in fase di candidatura, eventuali osservazioni. (max 3000 battute)

# **2. DESCRIZIONE DELL'INTERVENTO**

Descrivere nel modo più dettagliato possibile ogni azione e/o attività realizzata rispettando lo schema di progetto presentato, indicando chiaramente gli output (prodotti realizzati grazie al coinvolgimento del target); i risultati attesi (ovvero i benefici immediati che i/le destinatari/e del progetto ottengono attraverso la partecipazione alle attività) e gli indicatori quali/quantitativi; il/i soggetto/i responsabile dell'azione (capofila o partner).

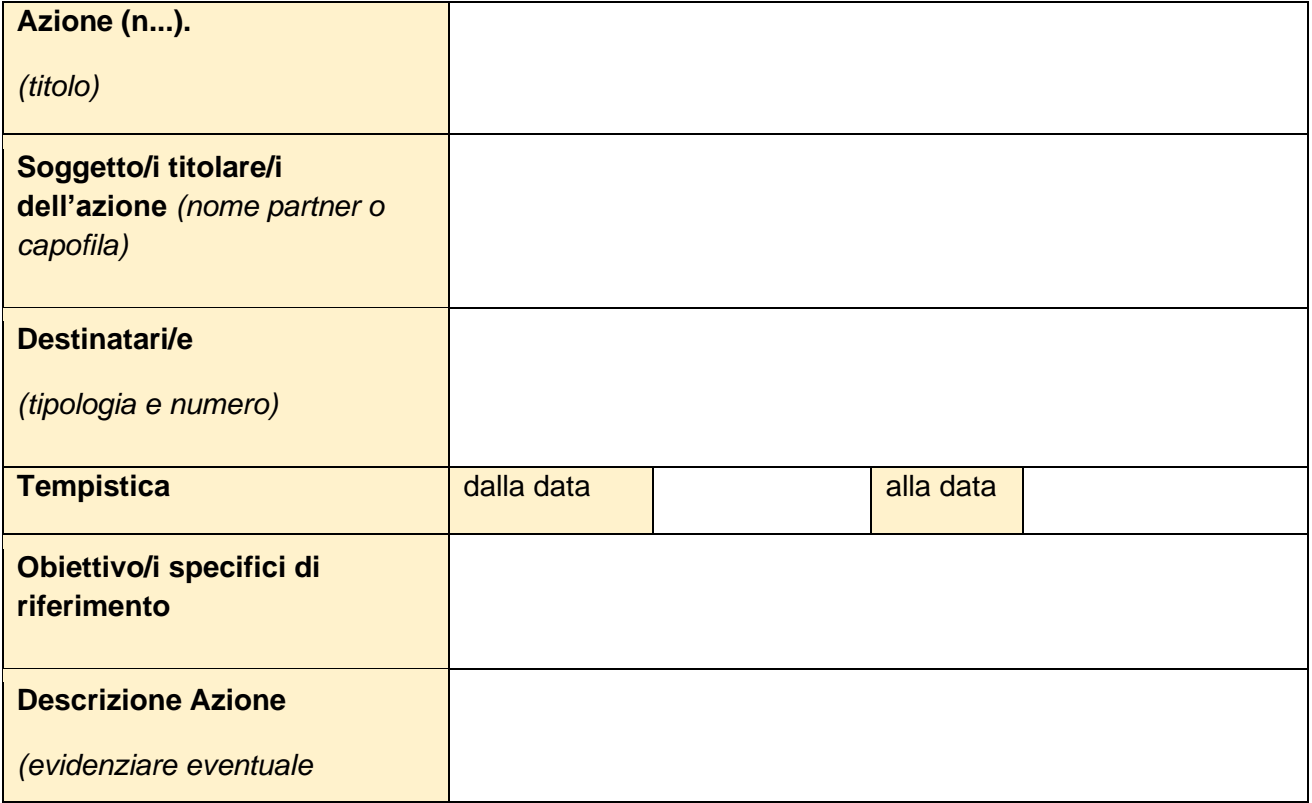

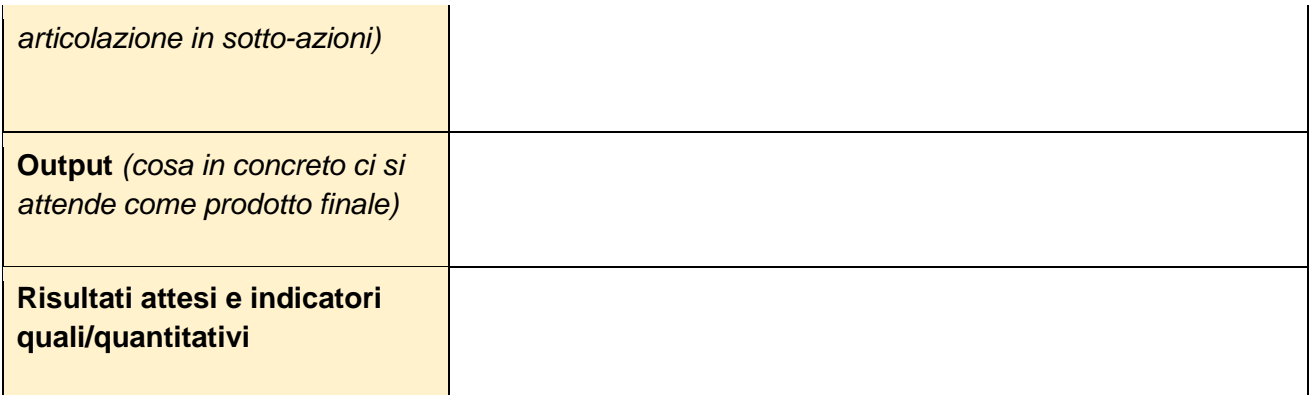

*(Replicare questa tabella per ogni attività prevista)*

# **3. PIANO DI MONITORAGGIO**

Descrivere la metodologia di monitoraggio e valutazione che è stata adottata per verificare il regolare svolgimento, i risultati e l'efficacia del progetto, anche in termini di valutazione delle politiche e di impatto sul territorio sulla base di quanto presentato nella scheda progetto, evidenziando le eventuali modifiche e integrazioni. **(max 3000 battute + eventuale tabella indicatori)**

# **4. PIANO DELLA COMUNICAZIONE**

Descrivere la strategia di comunicazione che è stata utilizzata in relazione al target raggiunto, indicando chiaramente i prodotti realizzati (locandine, prodotti web, comunicati, ecc) Indicare il sito internet del progetto, profili Instagram o social che si intendono utilizzare o creare per la comunicazione delle attività progettuali **(max 3000 battute)**

# **5. SOSTENIBILITÀ DEL PROGETTO**

Descrivere se la sostenibilità futura delle azioni ipotizzate in fase progettuale sono tuttora confermate. **(max 3000 battute)**

Descrivere l'impatto e/o i collegamenti con la **programmazione locale delle politiche giovanili** è stata realizzata o è in fase di realizzazione, dandone un quadro temporale. **(max 3000 battute)**

# **6. PIANO DI RISK MANAGEMENT**

Identificare e descrivere i possibili rischi, le relative misure di mitigazione e le soluzioni concrete applicabili.

(A titolo di esempio fare riferimento a: rischi di scarso ingaggio dei giovani; sospensione delle attività in presenza nel caso di aggravio della situazione pandemica; rischi finanziari in relazione allo stato di avanzamento del progetto; rischi amministrativi e di coordinamento all'interno del partenariato, ecc.) **(max 3000 battute)**

 $\overline{\phantom{a}}$  ,  $\overline{\phantom{a}}$  ,  $\overline{\phantom{a}}$ 

Luogo…………, data……………

#### IL LEGALE RAPPRESENTANTE O IL SUO FIRMATARIO DELEGATO

Documento firmato elettronicamente ai sensi del d.lgs. 235/2010 o digitalmente ai sensi dell'art. 24 del d.lgs.n. 82/2005

#### **Allegato 7) COMUNICAZIONE UTILIZZO RISORSE**

#### **COMUNICAZIONE UTILIZZO RISORSE**

DICHIARAZIONE SOSTITUTIVA DI ATTO NOTORIO (D.P.R. 445/2000)

# **GIOVANI SMART (SportMusicaARTe) (D.G.R. N. 6230 DEL 04.04.2022) - CUP E81B22002810003**

Il/La sottoscritto/a……………(nome cognome)………in qualità di Legale Rappresentante o di firmatario delegato del seguente soggetto capofila ….………………… (denominazione completa) avente sede legale nel Comune di…………(sede legale) in via……………….…n…….(indirizzo sede legale), con riferimento al progetto dal titolo "…………………………..…"(titolo progetto) presentato telematicamente a Regione Lombardia a valere sul Bando di cui al D.D.S. del 07.04.2022, n. 4704, e di cui al D.D.G. del 26.05.2022 n. 7331, identificato con ID n………… (ID domanda) per un importo complessivo di €………………(costo tot progetto comprensivo di IVA); VISTO il D.D.S. del 07.04.2022, n. 4704 di approvazione del Bando "Giovani Smart" 2021 e il D.D.G. del 26.05.2022 n. 7331; VISTO quanto previsto dalle Linee guida di rendicontazione, approvate in attuazione della D.G.R. del 04.04.2022,

n. 6230;

CONSAPEVOLE delle sanzioni previste dall'art. 76 del citato DPR 445/2000 per le ipotesi di falsità in atti e dichiarazioni mendaci e di quanto previsto dall'art. 35/bis del D. Lgs 165/2001

#### DICHIARA

- Di utilizzare tutto il contributo concesso nel rispetto di quanto previsto nel bando suindicato
- Di RINUNCIARE ad una quota di contributo concesso pari a € \_\_\_\_\_\_\_\_\_ e di provvedere alla restituzione della somma eventualmente erogata in eccedenza entro 60 giorni dalla presente comunicazione secondo quanto indicato all'articolo D.2 del Bando.

La rinuncia comporta/non comporta una modifica sostanziale delle attività del progetto ed è dovuta alla seguente motivazione (indicare la motivazione della rinuncia e le eventuali azioni che non verranno realizzate):

 $\_$  , and the set of the set of the set of the set of the set of the set of the set of the set of the set of the set of the set of the set of the set of the set of the set of the set of the set of the set of the set of th  $\_$  , and the set of the set of the set of the set of the set of the set of the set of the set of the set of the set of the set of the set of the set of the set of the set of the set of the set of the set of the set of th

 $\_$  , and the set of the set of the set of the set of the set of the set of the set of the set of the set of the set of the set of the set of the set of the set of the set of the set of the set of the set of the set of th

 $\overline{\phantom{a}}$  , which is a set of the set of the set of the set of the set of the set of the set of the set of the set of the set of the set of the set of the set of the set of the set of the set of the set of the set of th

Luogo…………, data…………….

#### IL LEGALE RAPPRESENTANTE O IL SUO FIRMATARIO DELEGATO

Documento firmato elettronicamente ai sensi del d.lgs. 235/2010 o digitalmente ai sensi dell'art. 24 del d.lgs.n. 82/2005

# **"BANDO GIOVANI SMART (SportMusicaARTe)" (D.G.R. N. 6230 DEL 04.04.2022) – CUP E81B22002810003**

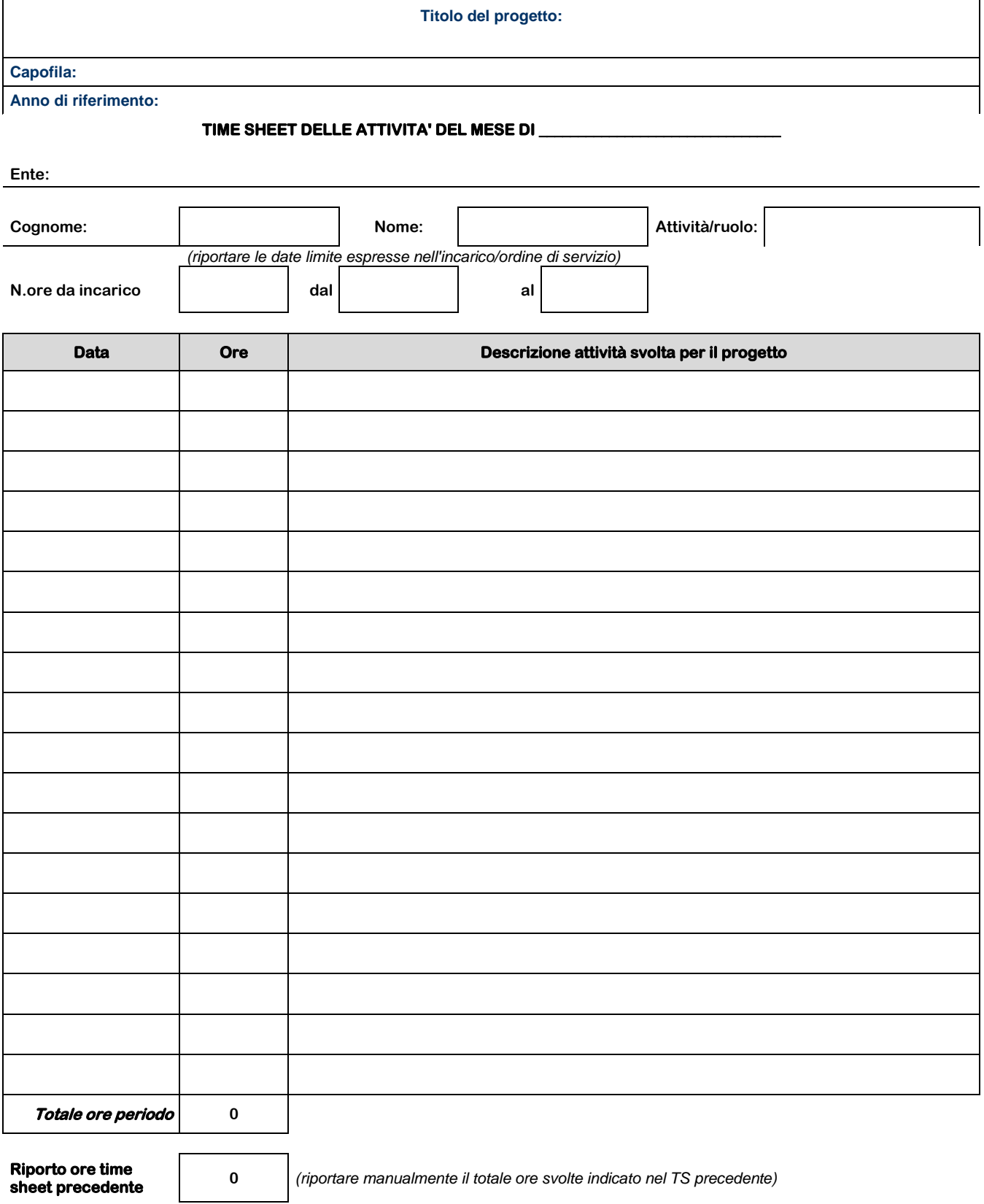

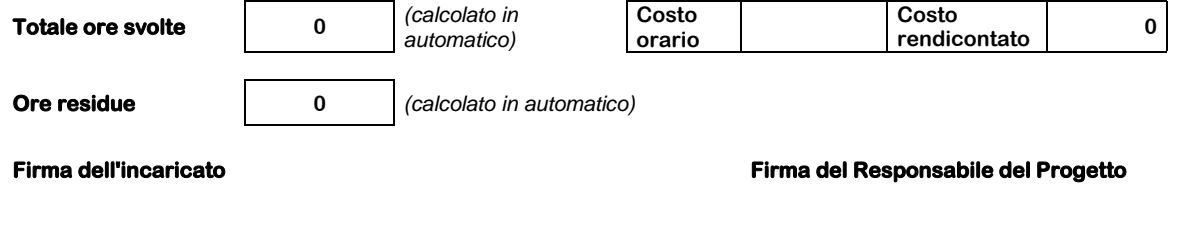

**Attenzione la mezz'ora deve essere indicata con 0.5**

#### **Allegato 9) MODULO SPESE DI TRASFERTA**

# **GIOVANI SMART (SportMusicaARTe) (D.G.R. N. 6230 DEL 04.04.2022) - CUP E81B22002810003**

#### **SINTESI SPESE DI TRASFERTA**

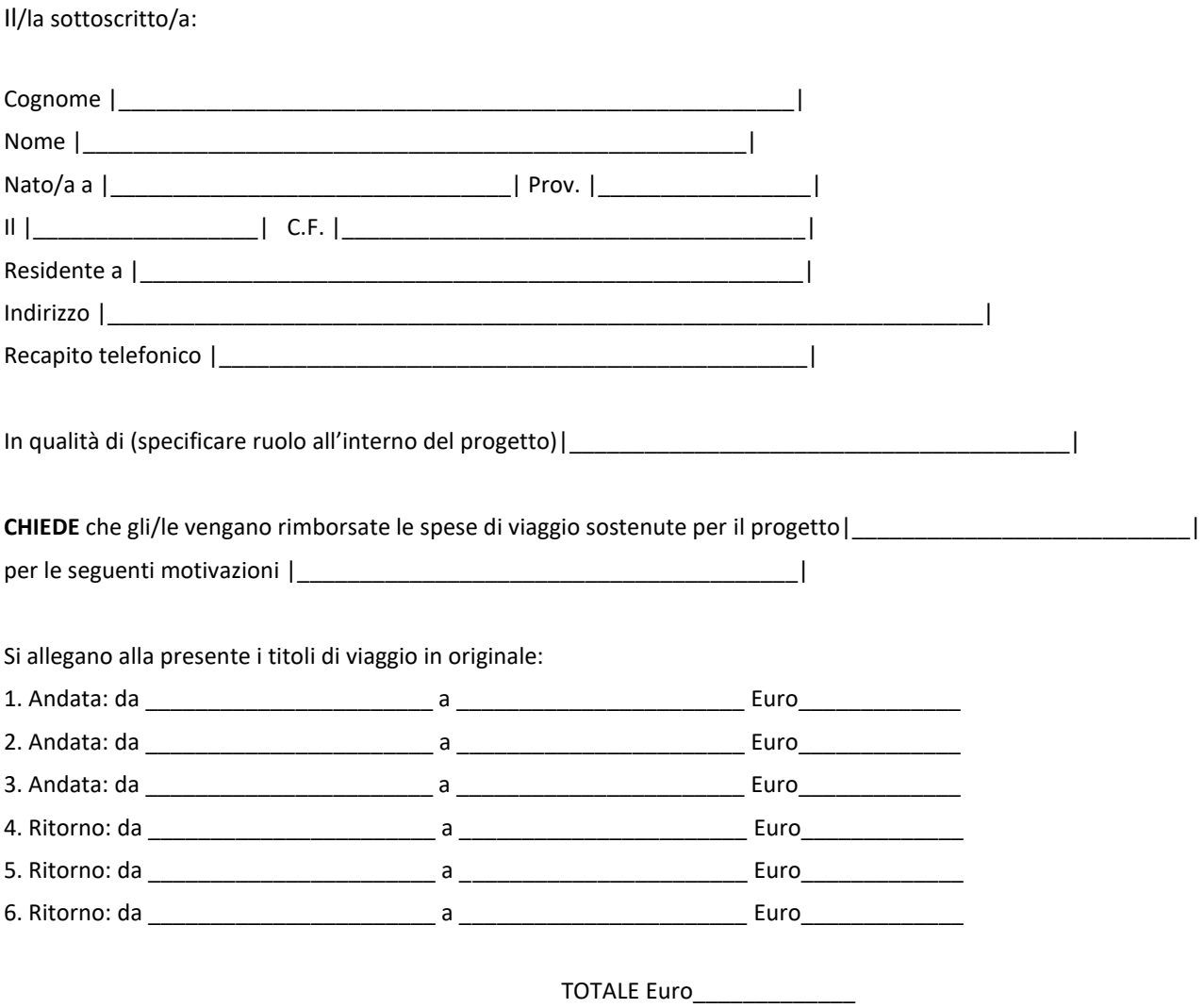

*- per i viaggi ferroviari allegare i biglietti in originale o se effettuati mediante prenotazione on-line allegare e-mail di prenotazione;*

*- per i viaggi aerei allegare i biglietti in originale o l'eventuale prenotazione on-line, allegare sempre la carta d'imbarco in originale;*

*- per il rimborso chilometrico relativo all'utilizzo di auto e moto consultare le tabelle ACI 2020*

#### *Si precisa che:*

*Il richiedente residente in un Comune diverso da quello di realizzazione del progetto ha diritto al rimborso delle spese del solo viaggio iniziale per il raggiungimento della sede del progetto (aereo, treno, pullman, traghetto purché risulti il mezzo più economico), previa presentazione del relativo titolo di viaggio al responsabile della sede medesima. Con le stesse modalità sono rimborsate le spese per il raggiungimento del luogo di residenza al termine del servizio.*

Data,  $\frac{1}{2}$ Firma\_\_\_\_\_\_\_\_\_\_\_\_\_\_\_\_\_\_\_\_\_\_\_\_\_\_\_\_\_\_\_\_\_\_\_\_\_\_\_\_\_\_\_\_\_\_\_\_\_\_\_\_\_\_\_

#### **AUTODICHIARAZIONE CRITERIO DI RIPARTO DELLE SPESE**

DICHIARAZIONE SOSTITUTIVA DI ATTO NOTORIO (D.P.R. 445/2000)

# **GIOVANI SMART (SportMusicaARTe) (D.G.R. N. 6230 DEL 04.04.2022) - CUP E81B22002810003**

Il/La sottoscritto/a……………(nome cognome)………in qualità di Legale Rappresentante o di firmatario delegato del seguente soggetto capofila ….………………… (denominazione completa) avente sede legale nel Comune di…………(sede legale) in via……………….…n…….(indirizzo sede legale), con riferimento al progetto dal titolo "…………………………..…"(titolo progetto) presentato telematicamente a Regione Lombardia a valere sul Bando di cui al D.D.S. del 07.04.2022, n. 4704, e di cui al D.D.G. del 26.05.2022 n. 7331, identificato con ID n………… (ID domanda) per un importo complessivo di €………………(costo tot progetto comprensivo di IVA);

VISTO il D.D.S. del 07.04.2022, n. 4704 di approvazione del Bando "Giovani Smart" 2021 e il D.D.G. del 26.05.2022 n. 7331;

VISTO quanto previsto dalle Linee guida di rendicontazione, approvate in attuazione della D.G.R. del 04.04.2022, n. 6230;

CONSAPEVOLE delle sanzioni previste dall'art. 76 del citato DPR 445/2000 per le ipotesi di falsità in atti e dichiarazioni mendaci e di quanto previsto dall'art. 35/bis del D. Lgs 165/2001

#### DICHIARA

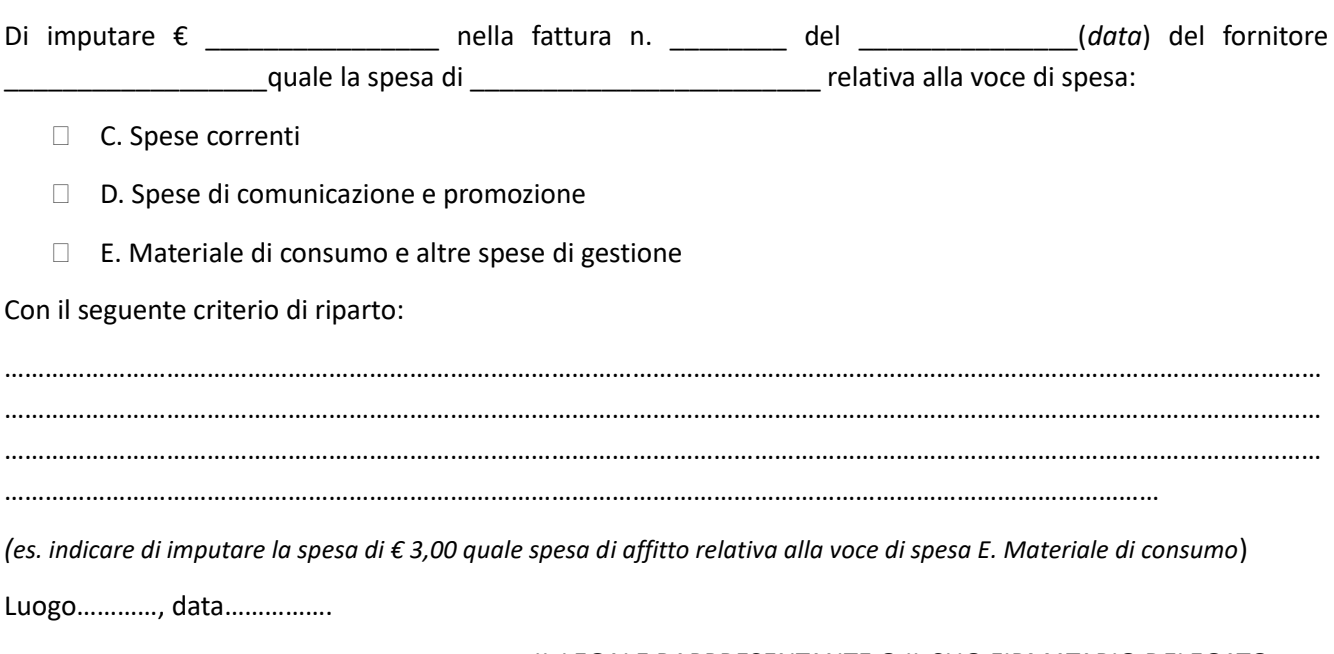

 $\overline{\phantom{a}}$  ,  $\overline{\phantom{a}}$  ,  $\overline{\phantom{a}}$ 

### IL LEGALE RAPPRESENTANTE O IL SUO FIRMATARIO DELEGATO

Documento firmato elettronicamente ai sensi del d.lgs. 235/2010 o digitalmente ai sensi dell'art. 24 del d.lgs.n. 82/2005

#### **RICHIESTA CONFERMA ULTIMO PIANO ECONOMICO**

DICHIARAZIONE SOSTITUTIVA DI ATTO NOTORIO (D.P.R. 445/2000)

## **GIOVANI SMART (SportMusicaARTe) (D.G.R. N. 6230 DEL 04.04.2022) - CUP E81B22002810003**

Il/La sottoscritto/a……………(nome cognome)………in qualità di Legale Rappresentante o di firmatario delegato del seguente soggetto capofila ….………………… (denominazione completa) avente sede legale nel Comune di…………(sede legale) in via……………….…n…….(indirizzo sede legale), con riferimento al progetto dal titolo "…………………………..…"(titolo progetto) presentato telematicamente a Regione Lombardia a valere sul Bando di cui al D.D.S. del 07.04.2022, n. 4704, e di cui al D.D.G. del 26.05.2022 n. 7331, identificato con ID n………… (ID domanda) per un importo complessivo di €………………(costo tot progetto comprensivo di IVA);

VISTO il D.D.S. del 07.04.2022, n. 4704 di approvazione del Bando "Giovani Smart" 2021 e il D.D.G. del 26.05.2022 n. 7331;

VISTO quanto previsto dalle Linee guida di rendicontazione, approvate in attuazione della D.G.R. del 04.04.2022, n. 6230;

CONSAPEVOLE delle sanzioni previste dall'art. 76 del citato DPR 445/2000 per le ipotesi di falsità in atti e dichiarazioni mendaci e di quanto previsto dall'art. 35/bis del D. Lgs 165/2001

#### CHIEDO

di modificare le voci di spesa indicate nel budget per un valore complessivo di  $\epsilon$  \_\_\_\_\_\_\_\_ pari a \_\_\_\_ %, conformemente all'Allegato 3 "Piano economico".

Luogo…………, data…………….

#### IL LEGALE RAPPRESENTANTE O IL SUO FIRMATARIO DELEGATO

Documento firmato elettronicamente ai sensi del d.lgs. 235/2010 o digitalmente ai sensi dell'art. 24 del d.lgs.n. 82/2005

\_\_\_\_\_\_\_\_\_\_\_\_\_\_\_\_\_\_\_\_\_\_\_\_\_\_\_\_\_\_\_\_\_\_\_\_\_\_\_\_

Allegati:

- All.4 Piano economico

# **Allegato 12) PROGRAMMAZIONE TRIMESTRALE ATTIVITA'/EVENTI**

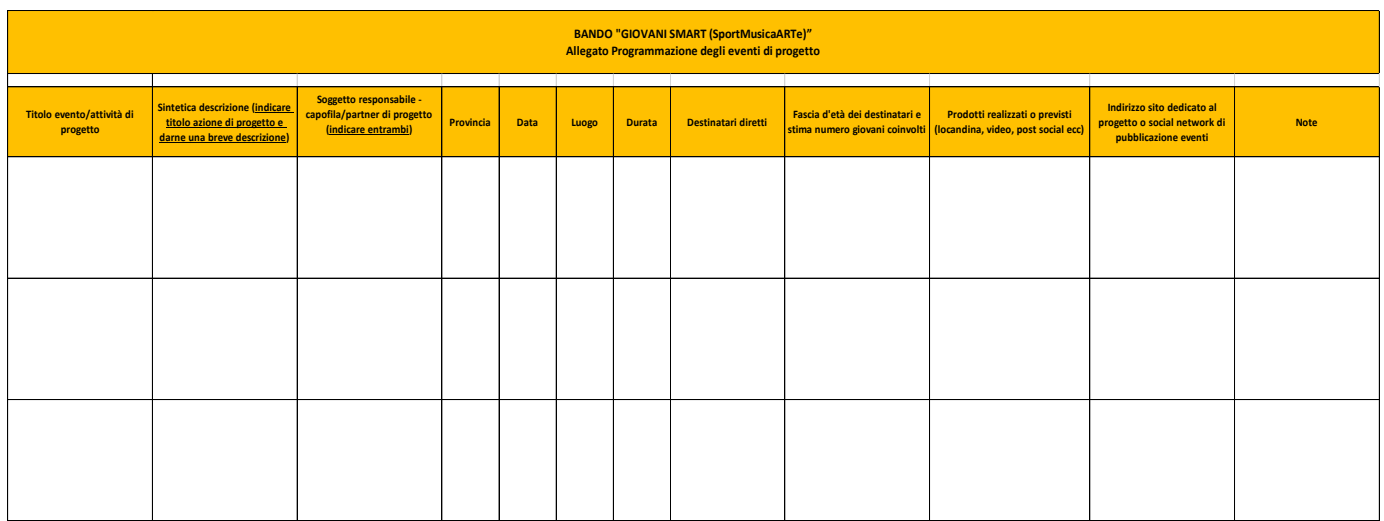

#### **DICHIARAZIONE DI RINUNCIA AL CONTRIBUTO**

DICHIARAZIONE SOSTITUTIVA DI ATTO NOTORIO (D.P.R. 445/2000)

# **GIOVANI SMART (SportMusicaARTe) (D.G.R. N. 6230 DEL 04.04.2022) - CUP E81B22002810003**

Il/La sottoscritto/a……………(nome cognome)………in qualità di Legale Rappresentante o di firmatario delegato del seguente soggetto capofila ….………………… (denominazione completa) avente sede legale nel Comune di…………(sede legale) in via……………….…n…….(indirizzo sede legale), con riferimento al progetto dal titolo "…………………………..…"(titolo progetto) presentato telematicamente a Regione Lombardia a valere sul Bando di cui al D.D.S. del 07.04.2022, n. 4704, e di cui al D.D.G. del 26.05.2022 n. 7331, identificato con ID n………… (ID domanda) per un importo complessivo di €………………(costo tot progetto comprensivo di IVA); VISTO il D.D.S. del 07.04.2022, n. 4704 di approvazione del Bando "Giovani Smart" 2021 e il D.D.G. del

26.05.2022 n. 7331;

VISTO quanto previsto dalle Linee guida di rendicontazione, approvate in attuazione della D.G.R. del 04.04.2022, n. 6230;

CONSAPEVOLE delle sanzioni previste dall'art. 76 del citato DPR 445/2000 per le ipotesi di falsità in atti e dichiarazioni mendaci e di quanto previsto dall'art. 35/bis del D. Lgs 165/2001

#### DICHIARA

di RINUNCIARE al contributo di €……..(contributo concesso)…….alle condizioni e nei termini previsti dal Bando approvato con D.D.S. del 07.04.2022, n. 4704 per la seguente motivazione: ………………………..

Luogo…………, data…………….

#### IL LEGALE RAPPRESENTANTE O IL SUO FIRMATARIO DELEGATO

Documento firmato elettronicamente ai sensi del d.lgs. 235/2010 o digitalmente ai sensi dell'art. 24 del d.lgs.n. 82/2005

\_\_\_\_\_\_\_\_\_\_\_\_\_\_\_\_\_\_\_\_\_\_\_\_\_\_\_\_\_\_\_\_\_\_\_\_\_\_\_\_